# **MANUAL Funciones de valor**

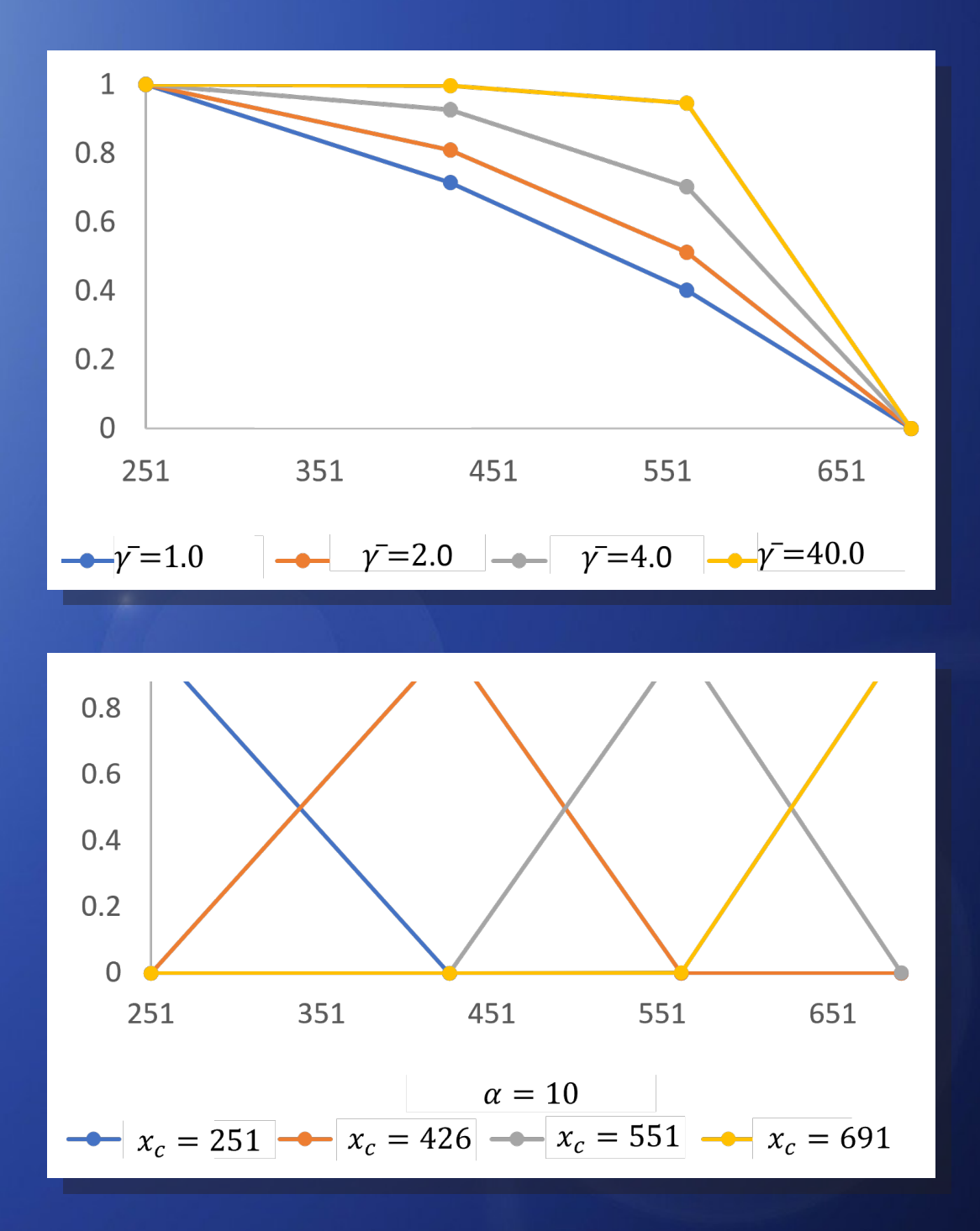

# MANUAL **Funciones de valor**

Autores:

**Ileana Angélica Grave Aguilar Luis Antonio Bojórquez Tapia Esmeralda Osejo Brito**

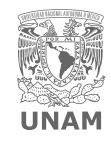

Laboratorio Nacional de Ciencias LANCIS de la Sostenibilidad

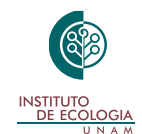

#### **Manual: Funciones de valor**

Responsable del proyecto: Luis Antonio Bojórquez Tapia

Edición: Esmeralda Osejo Brito

Diseño y maquetación: Elizabeth Ortiz Caballero

Citar el documento como: I. Grave, L. A. Bojórquez-Tapia. 2021 y E. Osejo-Brito. *Manual: Funciones de valor*. México: UNAM.

Este documento se realizó con apoyo del Programa de Apoyo a Proyectos de Investigación e Innovación Tecnológica (PAPIIT) **1V100118** *Análisis integrado de sistemas socio-ambientales acoplados: desarrollo de capacidades para la evaluación de la vulnerabilidad costera*.

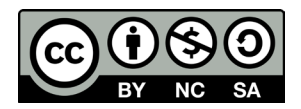

Licencia Creative Commons: Atribución-NoComercial-CompartirIgual (el usuario puede compartir y modificar el contenido sin fines comerciales, siempre y cuando se haga referencia explícita a la fuente original).

## Índice

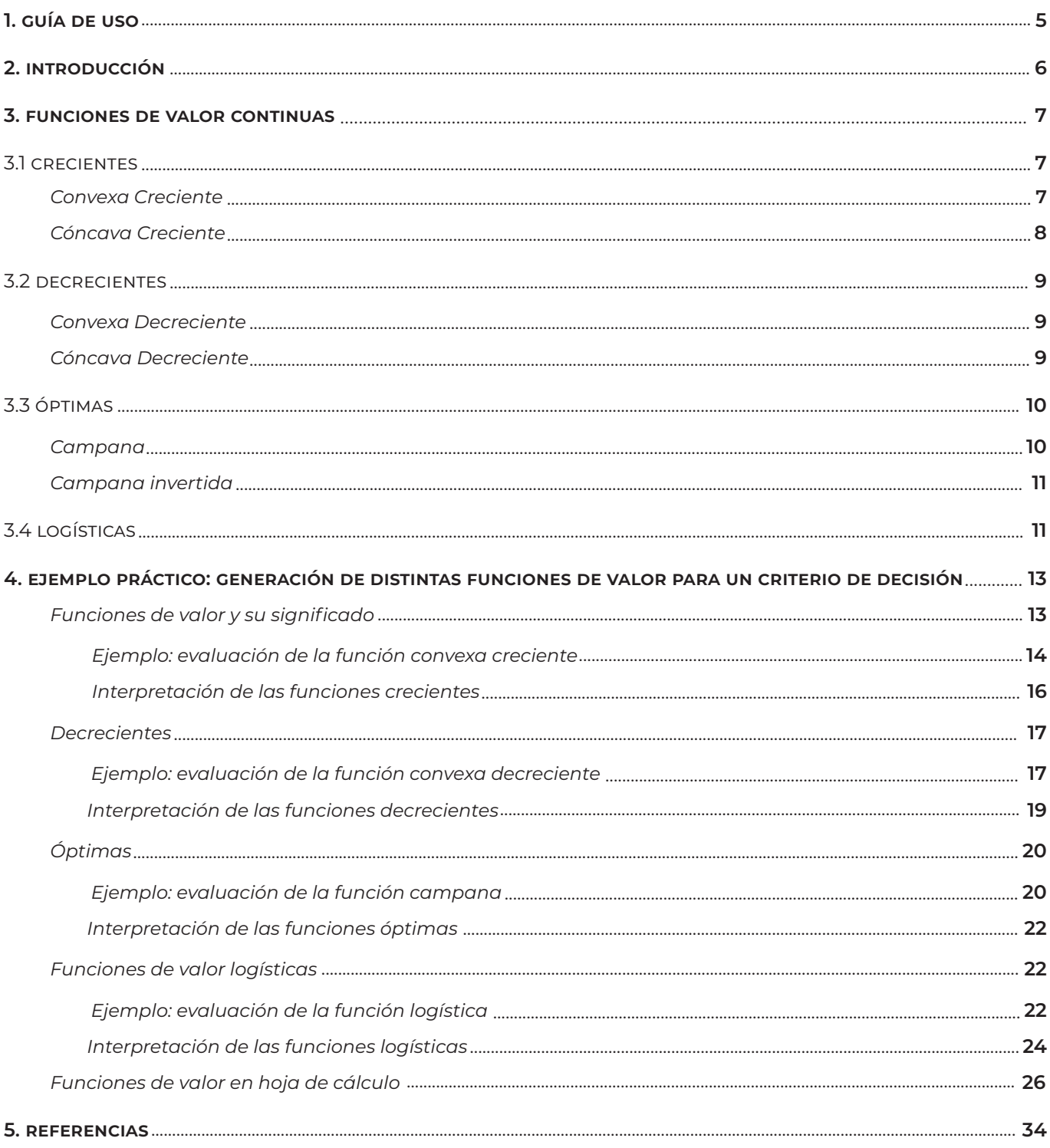

### **1. Guía de uso**

En este manual estudiaremos el uso de funciones de valor continuas para normalizar los valores de un determinado criterio de decisión (Beinant, 1997).

Aprenderás:

- Qué es una función de valor
- Los tipos de funciones de valor
- Las funciones de valor continuas a detalle: su expresión matemática, forma y cómo evaluarlas
- La interpretación de las funciones de valor continuas a través de un ejemplo

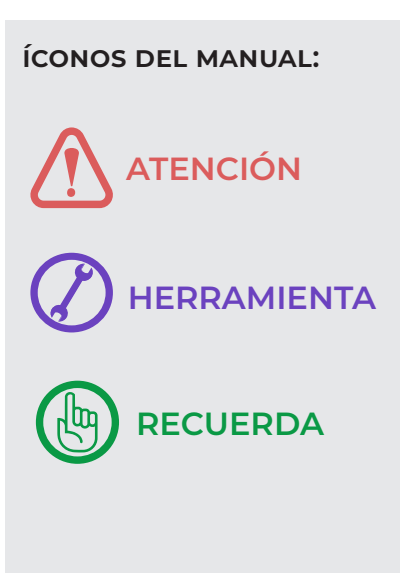

## **2. Introducción**

Las funciones de valor son expresiones matemáticas que se utilizan para transformar (normalizar) los valores de un criterio de decisión a una escala de medición de 0 a 1. En esta escala, 0 representa el estado antiideal (menos deseable) y 1 representa el ideal (más deseable). De esta manera, criterios que se miden de distinta manera (por ejemplo, precipitación en mm, temperatura en °C y cobertura de suelo en tipos de vegetación), quedan en una misma escala de medición que los hace comparables entre sí. Mientras que la escala natural de un criterio denota su condición o valor, sin matices subjetivos (por ejemplo, precipitación de 100 mm, temperatura de 3 °C o cobertura de bosque de pino), la normalización permite identificar la connotación de ese valor; es decir, el significado indirecto que cada actor le asigna de manera subjetiva (por ejemplo, la precipitación de 100 mm es escasa, la temperatura de 3 °C es ideal para conservar los alimentos, y la cobertura de bosque de pino es estética).

Existen dos tipos generales de funciones de valor: nominales y continuas. Las funciones de valor nominales se usan para representar los diferentes estados de criterios definidos por nombres; por ejemplo, tipo de vegetación o tipo de suelo. Este tipo de funciones se generan mediante métodos de modelación multicriterio como el AHP. Las funciones de valor continuas se usan para representar criterios definidos por variables continuas; por ejemplo, precipitación y temperatura.

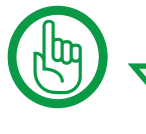

- Existen dos tipos de funciones de valor:
- 1. Nominales.
- Continuas.

Si quieres saber más sobre la modelación multicriterio, ve el manual *Proceso Analítico Jerárquico (AHP).*

## **3. Funciones de valor continuas**

Es posible clasificar las funciones de valor continuas, en términos de su comportamiento, como crecientes, decrecientes, óptimas y logísticas.

#### **3.1 Crecientes**

La magnitud de la variable en la escala de valor se incrementa conforme incrementa el valor de la variable en la escala natural (variable independiente). Además, 1 en la escala de valor corresponde al valor máximo de la variable en su escala natural. Existen dos tipos de funciones crecientes: convexas y cóncavas.

#### *Convexa creciente*

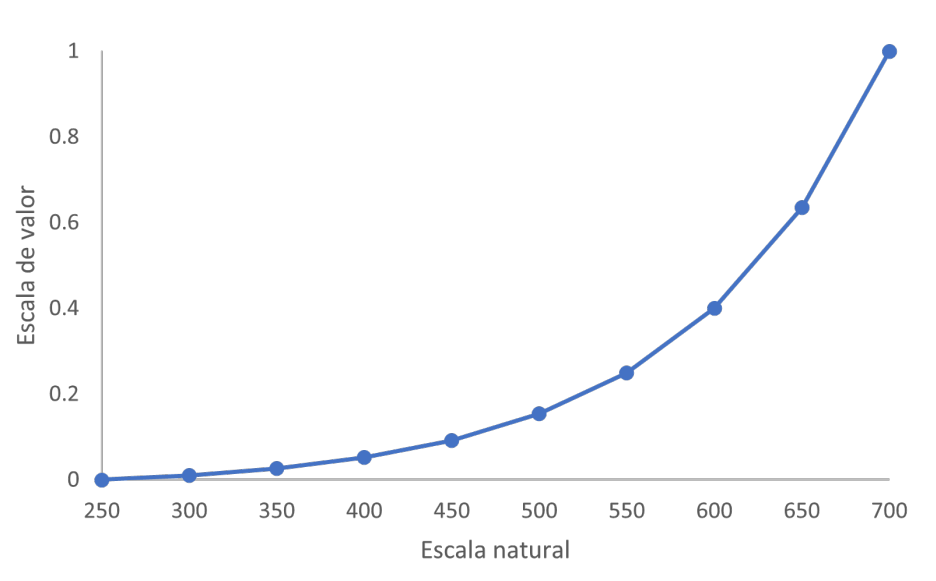

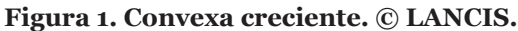

La función convexa creciente  $v_{c}$  tiene la forma que se muestra en la Figura 1 y se obtiene a partir de la ecuación

$$
v_c = \frac{e^{\bar{y}x} - 1}{e^{\bar{y}} - 1} \tag{1}
$$

donde γ=100γ es el modulador de la función exponencial (1/γ estima el intervalo en el que la función duplica su valor) y *x* representa el valor normalizado (min-max) del valor *x*. Dicho valor normalizado se calcula a partir del valor mínimo  $x_{\text{min}}$  y máximo  $x_{\text{max}}$  de x en la escala natural utilizando la ecuación

$$
\chi = \frac{\chi - \chi_{min}}{\chi_{max} - \chi_{min}}\tag{2}
$$

#### *Cóncava creciente*

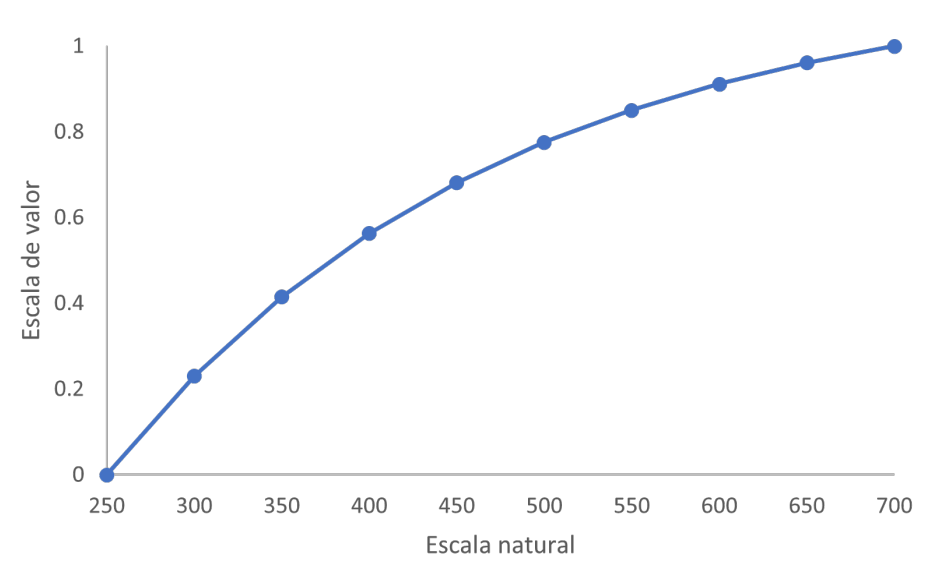

**Figura 2. Cóncava creciente. © LANCIS.**

La función cóncava creciente  $c_{c}$  tiene la forma que se muestra en la Figura 2 y se obtiene a partir de la ecuación

$$
c_c = 1 - v_d \tag{3}
$$

donde  $v<sub>d</sub>$  está dado por

$$
v_d = \frac{e^{\bar{v}(1-x)} - 1}{e^{\bar{v}} - 1} \tag{4}
$$

con el modulador de la función exponencial *γ*=100*γ* y *x* el valor normalizado (2) de *x*.

#### **3.2 Decrecientes**

La magnitud de la variable en la escala de valor decrece conforme el valor de la variable en la escala natural incrementa. Además, 1 en la escala de valor corresponde al valor mínimo de la variable en su escala natural.

#### *Convexa decreciente*

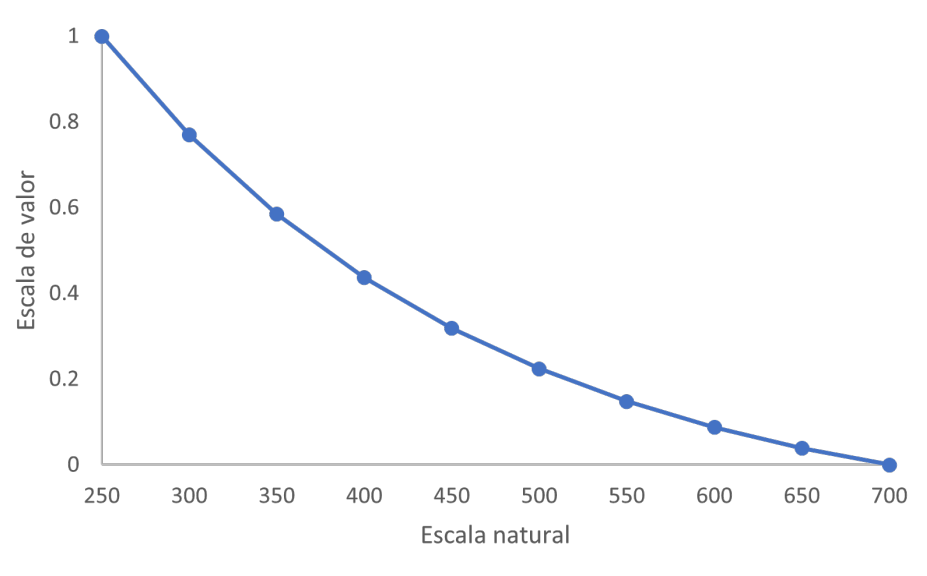

**Figura 3. Convexa decreciente. © LANCIS.**

La función convexa decreciente  $v<sub>d</sub>$  tiene la forma que se muestra en la Figura 3 y se obtiene a partir de la ecuación (4).

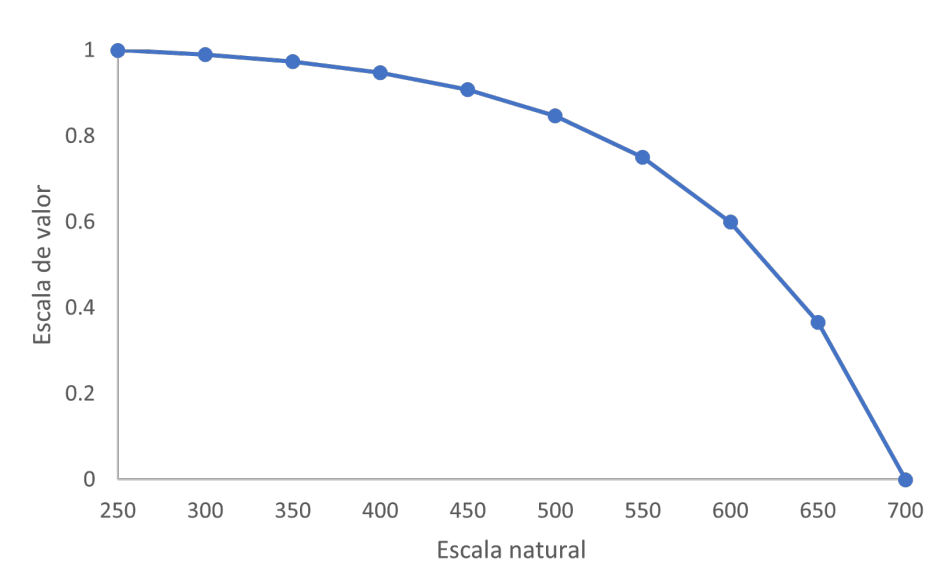

#### *Cóncava decreciente*

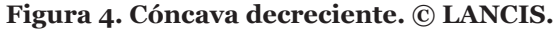

La función cóncava decreciente  $c<sub>d</sub>$  tiene la forma que se muestra en la Figura 4 y se obtiene a partir de la función convexa creciente (1)  $v_{_c}$  a través de la relación

$$
c_d = 1 - v_c \tag{5}
$$

 $\sim$ 

#### **3.3 Óptimas**

Estas funciones están representadas por la función Gaussiana, por lo tanto, tienen forma de campana. El valor máximo de la campana en la escala de valor se coloca en un punto de la escala natural.

#### *Campana*

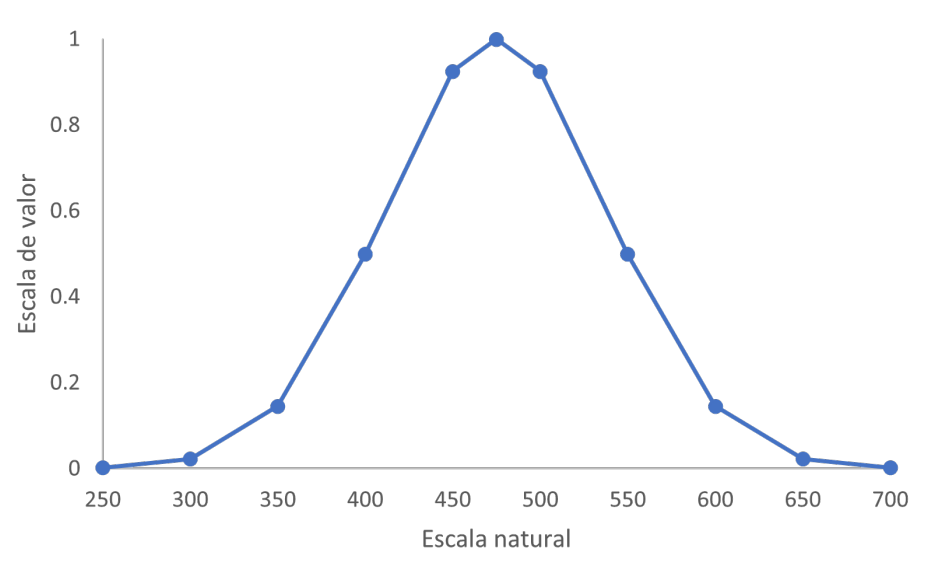

**Figura 5. Campana. © LANCIS.**

La función asociada es de la forma

$$
g = e^{-\beta^2} \tag{6}
$$

donde

$$
\beta(\alpha, x_c) = \frac{100(x - \bar{x}(x_c))}{\alpha} \tag{7}
$$

Los parámetros *α* y *x* (*x<sup>c</sup>* ) permiten ajustar el ancho *α* y centro *x<sup>c</sup>* de la campana, respectivamente, mientras que *x* es el valor normalizado (2) de *x*. En particular, *x* está dado por

$$
\bar{x} = \frac{x_c - x_{min}}{x_{max} - x_{min}}
$$
(8)

donde *xmin* y *xmax* son el valor mínimo y máximo de *x* en la escala natural.

#### *Campana invertida*

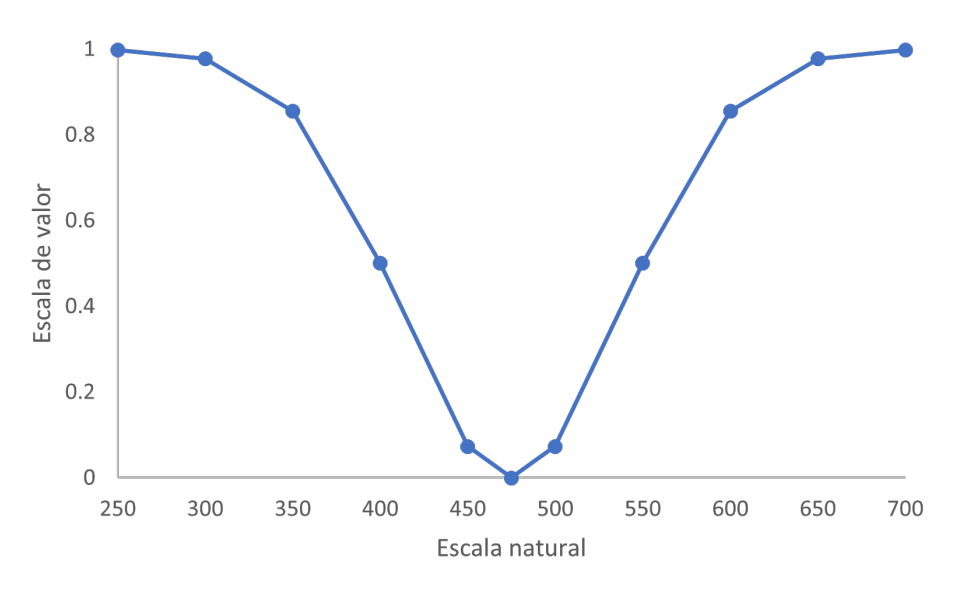

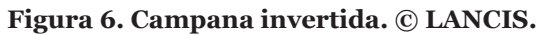

La función campana invertida está dada en términos de la función campana (6)

$$
g_i = 1 - g \tag{9}
$$

#### **3.4 Logísticas**

Las funciones logísticas se representan mediante la ecuación

$$
l = \frac{1}{1 + e^{-\beta}}\tag{10}
$$

donde β está dado por (7).

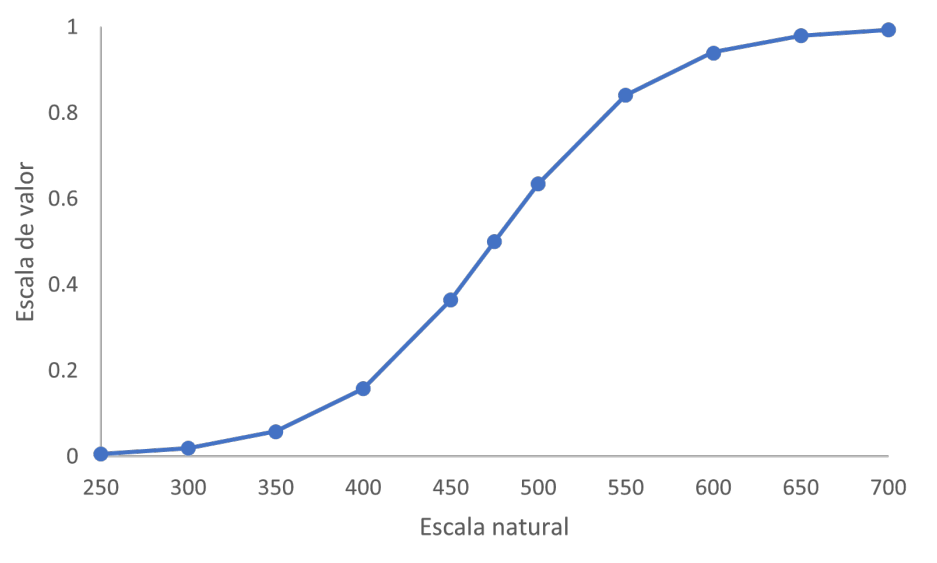

**Figura 7. Logística. © LANCIS.**

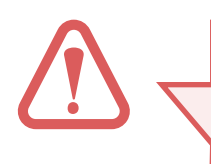

Observa que, si dividimos la función logística en dos partes (tomando como centro 0.5 en la escala de valor), esta función tiene la forma de dos funciones crecientes: una parte convexa (0 a 0.5) y otra cóncava (0.5 a 1).

La función logística invertida está dada en términos de la función logística *l* (10), a través de la relación

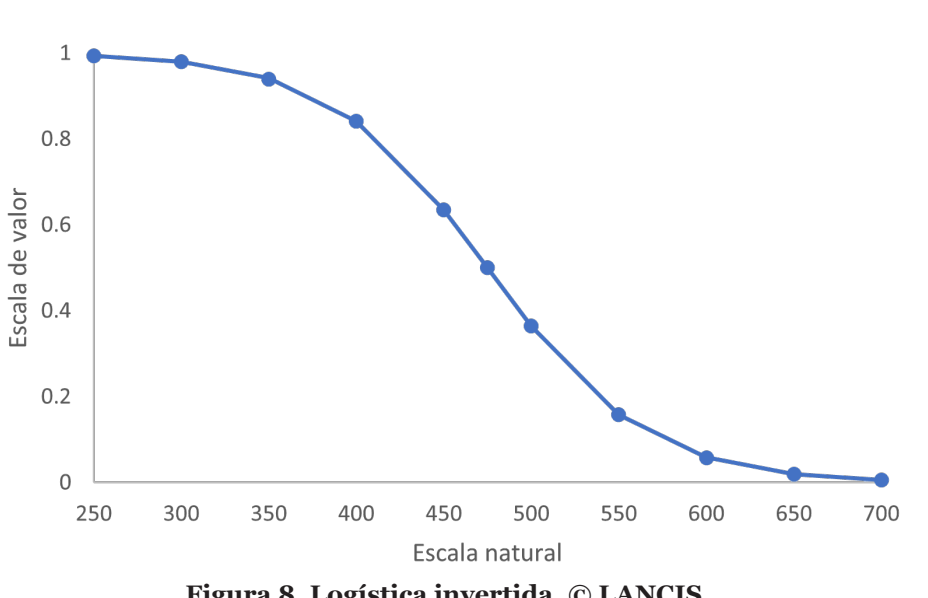

 $l_i = 1 - l$  (11)

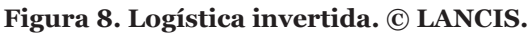

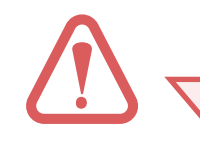

De forma similar a la función logística, si dividimos la función logística invertida en dos partes (tomando como centro 0.5 en la escala de valor), esta función tiene la forma de dos funciones decrecientes: una parte cóncava (0 a 0.5) y otra convexa (0.5 a 1).

## **Ejemplo práctico: generación de distintas 4. funciones de valor para un criterio de decisión**

A continuación, se presenta la transformación de la escala natural a la escala de valor de un criterio de decisión para todas las funciones de valor. El criterio de decisión seleccionado es Empleo, el cual forma parte de un modelo multicriterio cuya meta es: "*Clasificar por orden de importancia los factores socioeconómicos que mejor se asocian a la vulnerabilidad de los hogares de pescadores de pequeña escala de Yucatán*". Para realizar dicha transformación se representa, en la escala de valor, el estado anti-ideal de vulnerabilidad máxima como 0 y el estado ideal de vulnerabilidad mínima como 1.

| Localidad   | Número de pescadores |
|-------------|----------------------|
| Santa Clara | 251                  |
| Sisal       | 426                  |
| San Felipe  | 562                  |
| El Cuyo     |                      |

**Tabla 1. Criterio Empleo. © LANCIS.**

A través de las distintas funciones de valor, se asocia la escala natural del criterio de decisión *Empleo* (Tabla 1) con el grado de vulnerabilidad correspondiente para cada localidad y se transforma a una escala de valor (Tabla 7).

#### **FuncIones de valor y su sIGnIFIcado**

Un mismo criterio (número de pescadores) puede asociarse a distintas funciones de valor según su signi-ficado en relación con la vulnerabilidad, por ejemplo:

- 1. A menor número de pescadores, mayor vulnerabilidad,
- 2. A mayor número de pescadores, mayor vulnerabilidad,
- 3. Cierto número de pescadores implica la máxima vulnerabilidad
- 4. A cierto número de pescadores, mayor/menor vulnerabilidad

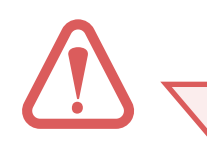

Ante un escenario en el que una reducción en el número de pescadores está asociada a una menor disponibilidad del recurso pesquero y a una mayor exposición de las localidades pesqueras, se tiene que un menor número de pescadores significa mayor vulnerabilidad. Asimismo, una mayor disponibilidad del recurso significa mayor número de pescadores y se traduce en menor vulnerabilidad. Las funciones que representan adecuadamente este escenario son las funciones de valor crecientes.

#### *Ejemplo: evaluación de la función convexa creciente*

A continuación, se describe el procedimiento para evaluar la función convexa creciente (1) para  $\bar{v}$  =1.0 y se muestra su representación gráfica en la Figura 9.

1. Calcular el valor de *x*. Aplicando (2) se tiene

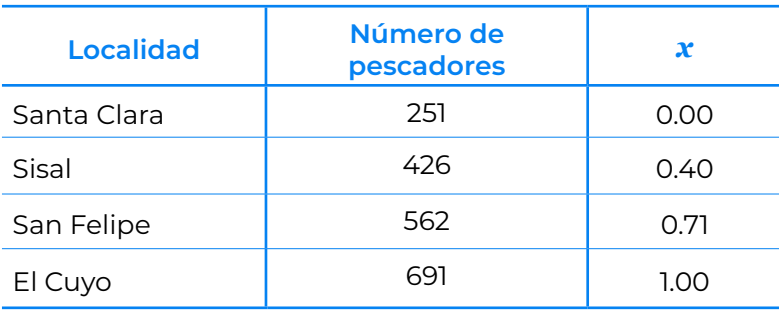

**Tabla 2. Cálculo del término x (2). Criterio Empleo. © LANCIS.**

2. Obtener el término *γx*

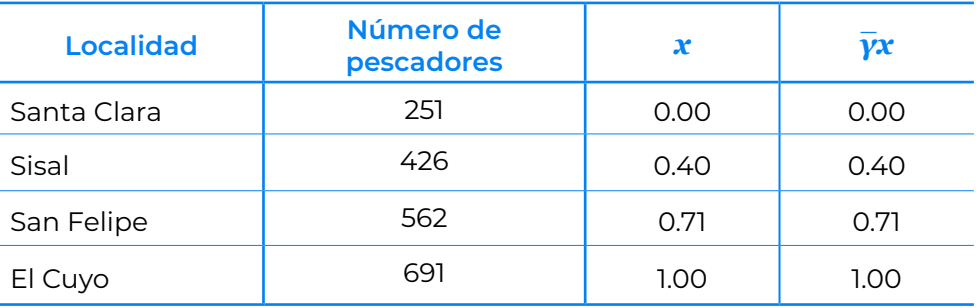

**Tabla 3. Cálculo del término γx para la función convexa creciente (1). Criterio** *Empleo***. © LANCIS.**

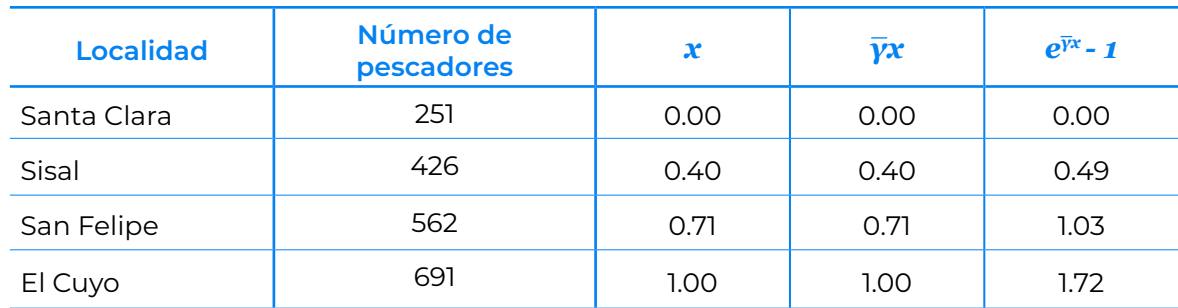

3. Calcular el numerador de la ecuación (1)

**Tabla 4. Cálculo del numerador para la función convexa creciente (1). Criterio** *Empleo***. © LANCIS.**

4. Calcular el denominador de la ecuación (1)

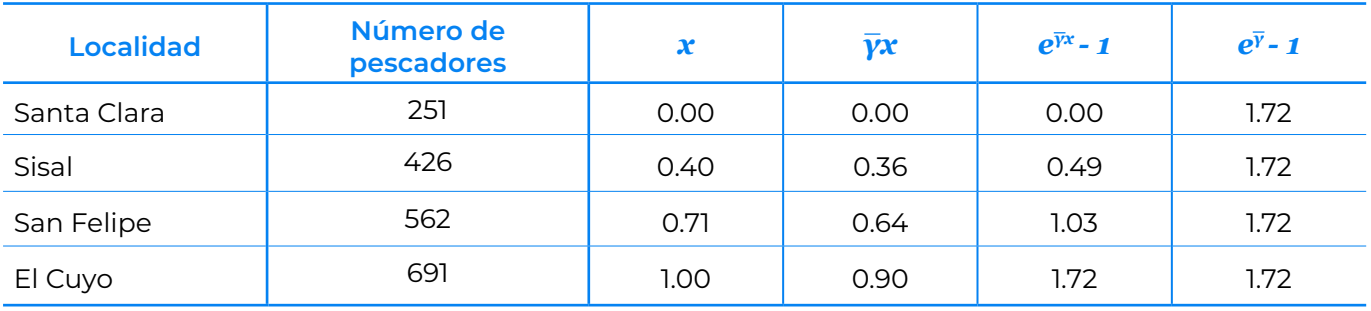

**Tabla 5. Cálculo del denominador para la función convexa creciente (1). Criterio** *Empleo***. © LANCIS.**

5. Obtener el valor de la función convexa creciente para cada localidad

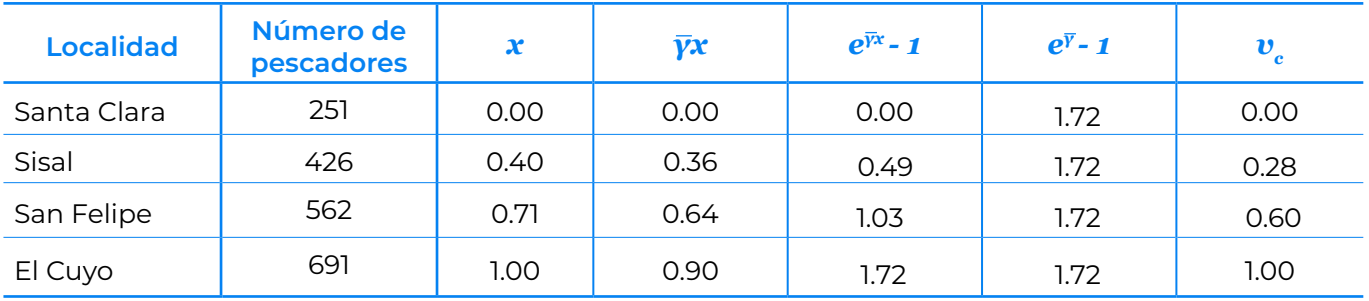

**Tabla 6. Cálculo de la función convexa creciente (1). Criterio** *Empleo***. © LANCIS.**

Finalmente, la representación gráfica de la función es:

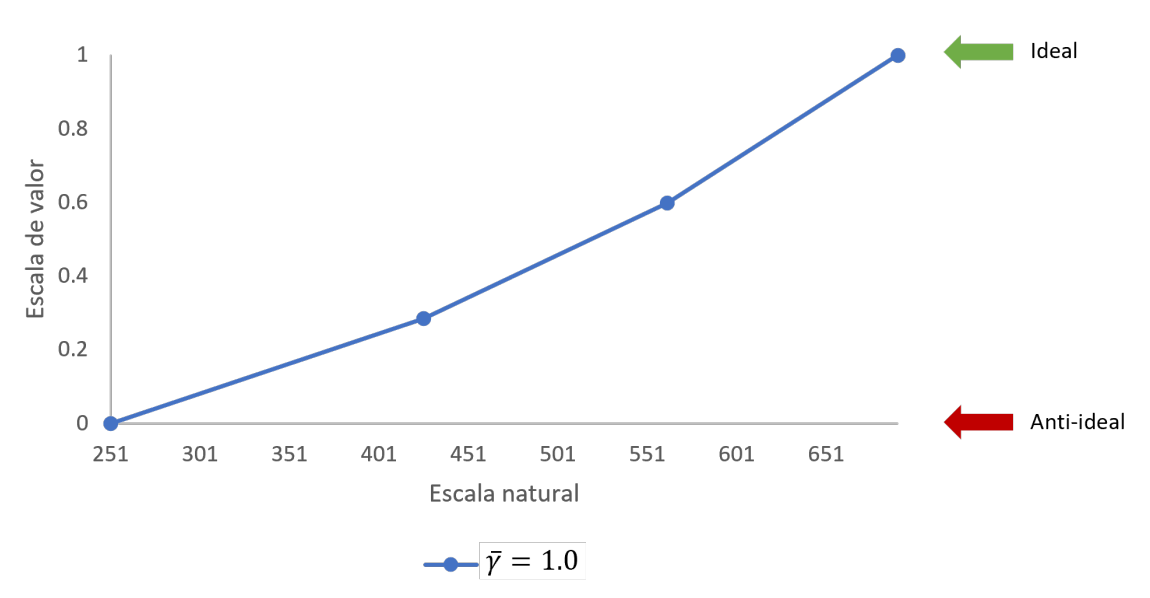

**Figura 9. Función convexa creciente (1) para el criterio de decisión** *Empleo***. © LANCIS**

#### *Interpretación de las funciones crecientes*

En la Figura 10 se presenta una comparación entre las funciones convexa y cóncava crecientes, para distintos valores del parámetro  $\bar{y}$ . Cada una de estas funciones asocia un significado de vulnerabilidad máxima (0) al valor mínimo en la escala natural (251) y de vulnerabilidad mínima (1) al valor máximo en la escala natural (691). El resto de los valores tiene distintos significados dependiendo de: 1) la función de valor seleccionada y 2) el parámetro  $\overline{y}$ .

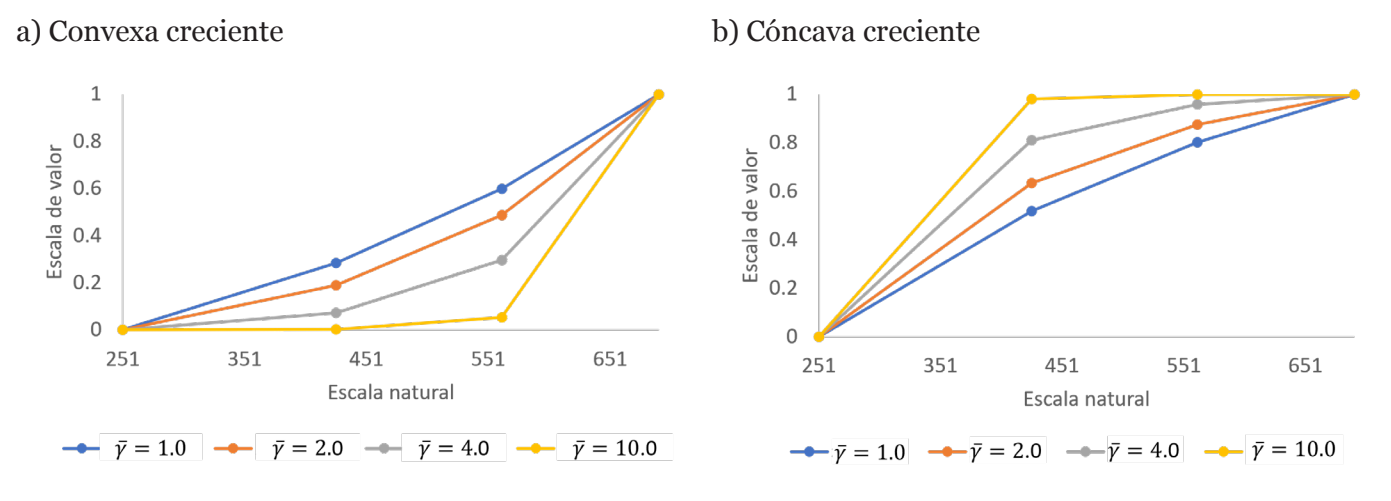

**Figura 10. Funciones crecientes para distintos valores del parámetro γ. Criterio** *Empleo***. © LANCIS.**

En términos del parámetro  $\bar{y}$ , un valor pequeño  $\bar{y}$ =1 acerca la función a una línea recta, mientras que un valor grande γ=10 acentúa la convexidad o concavidad de la curva, según sea el caso. Es decir, a mayor valor de γ, mayor o menor grado de vulnerabilidad para los valores intermedios: para una función convexa, mayor vulnerabilidad (los valores tienden a cero para γ=10), mientras que, para una función cóncava, menor vulnerabilidad (los valores tienden a uno para  $\bar{v}$ =10).

#### **Decrecientes**

Se considera un escenario en el cual, un incremento en el número de pescadores está asociado con mayor explotación del recurso pesquero y mayor exposición de las localidades pesqueras. Por lo tanto, a mayor número de pescadores, mayor vulnerabilidad. Las funciones que mejor representan este caso son las funciones de valor *decrecientes*.

#### *Ejemplo: evaluación de la función convexa decreciente*

A continuación, se describe el procedimiento para evaluar la función convexa decreciente (4) para  $\bar{y}$ =1.0 y se muestra su representación gráfica en la Figura 11.

- 1. Calcular el valor de x (ver **Error! Reference source not found.Error! Reference source not found.**).
- 2. Obtener el término  $\overline{y}(1-x)$

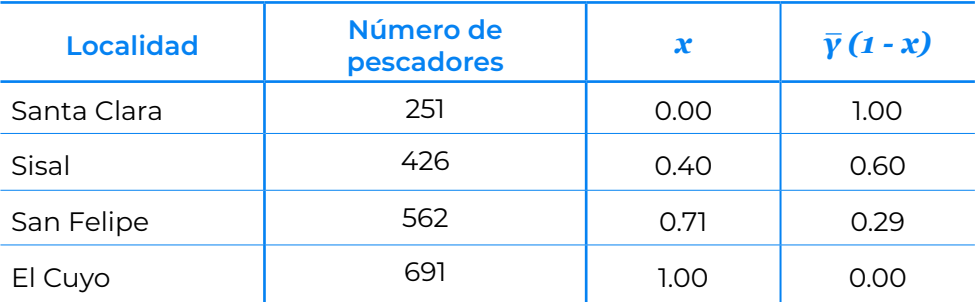

**Tabla 7. Cálculo del término γ (1-x) para la función convexa decreciente (4). Criterio** *Empleo***.** 

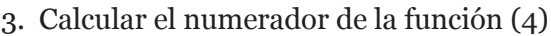

| <b>Localidad</b> | Número de<br>pescadores | $\mathbf x$ | $\bar{\gamma}(1-x)$ | $e^{\bar{Y}(1-x)} - 1$ |
|------------------|-------------------------|-------------|---------------------|------------------------|
| Santa Clara      | 251                     | 0.00        | 1.00                | 1.72                   |
| Sisal            | 426                     | 0.40        | 0.60                | 0.83                   |
| San Felipe       | 562                     | 0.71        | 0.29                | 0.34                   |
| El Cuyo          | 691                     | 1.00        | 0.00                | 0.00                   |

**Tabla 8. Cálculo del numerador para la función convexa decreciente (4). Criterio** *Empleo***. © LANCIS.**

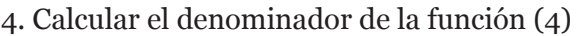

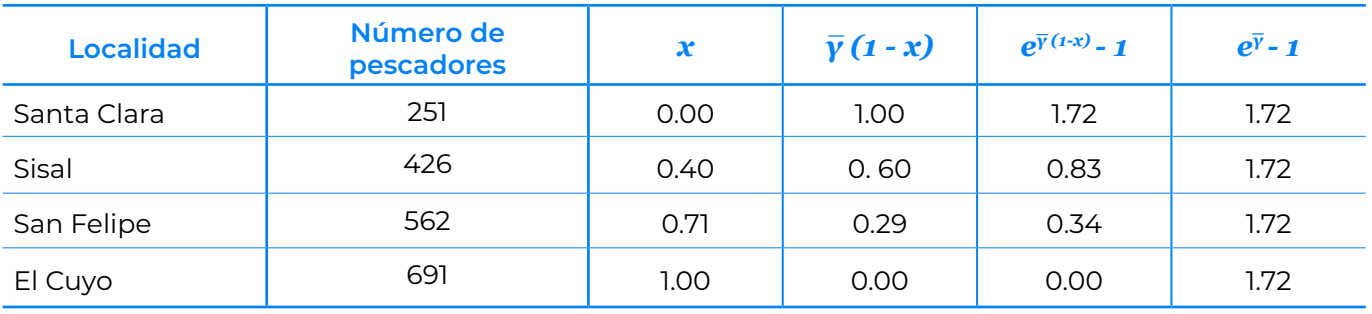

**Tabla 9. Cálculo del denominador para la función convexa decreciente (4). Criterio** *Empleo***. © LANCIS.**

5. Obtener el valor de la función convexa decreciente para cada localidad

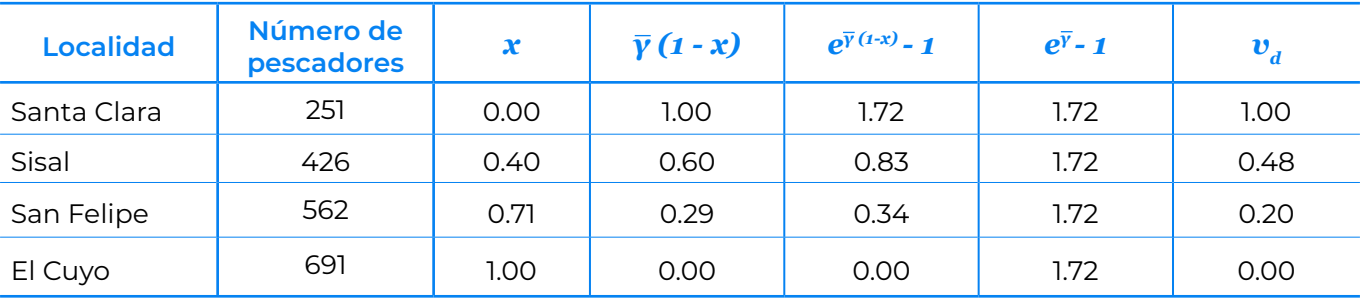

**Tabla 10. Cálculo de la función convexa decreciente (4). Criterio** *Empleo***. © LANCIS.**

Finalmente, la representación gráfica de la función es:

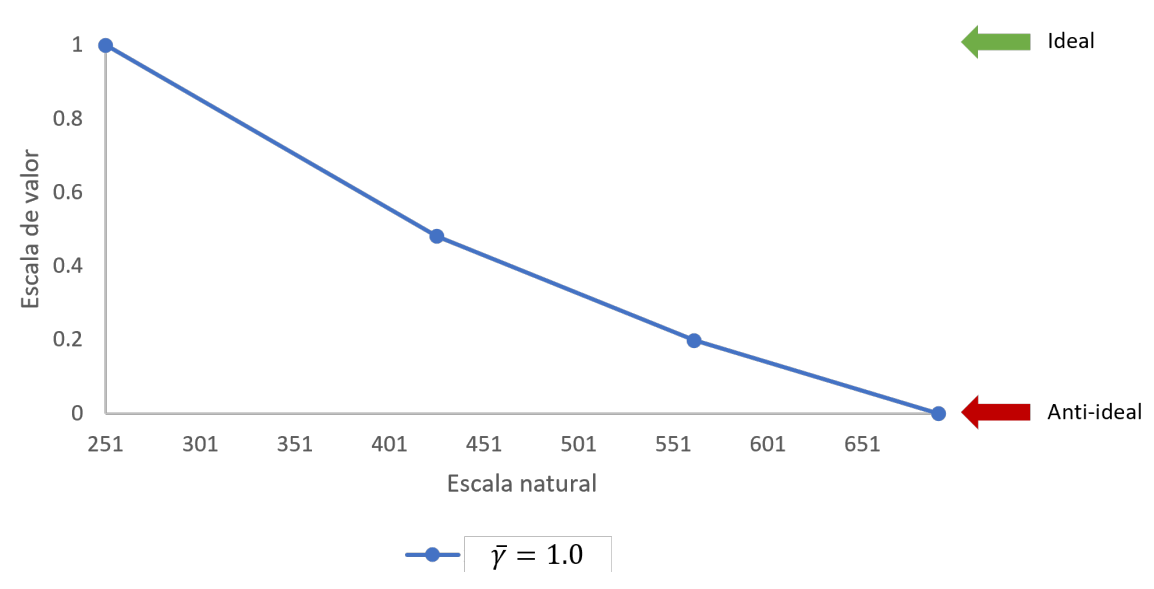

**Figura 11. Función convexa decreciente (4) para el criterio de decisión** *Empleo***. © LANCIS.**

#### *Interpretación de las funciones decrecientes*

Como se hizo para las funciones crecientes, en la Figura 12 se presenta ahora una comparación entre las funciones convexa y cóncava para distintos valores del parámetro  $\bar{y}$ . En términos de la función de valor (γ=40) para los valores en la escala natural distintos a los extremos, la función convexa decreciente les asocia un significado de vulnerabilidad alta (valores cercanos a 0), mientras que la cóncava decreciente les asocia un significado de vulnerabilidad baja (valores cercanos a 1).

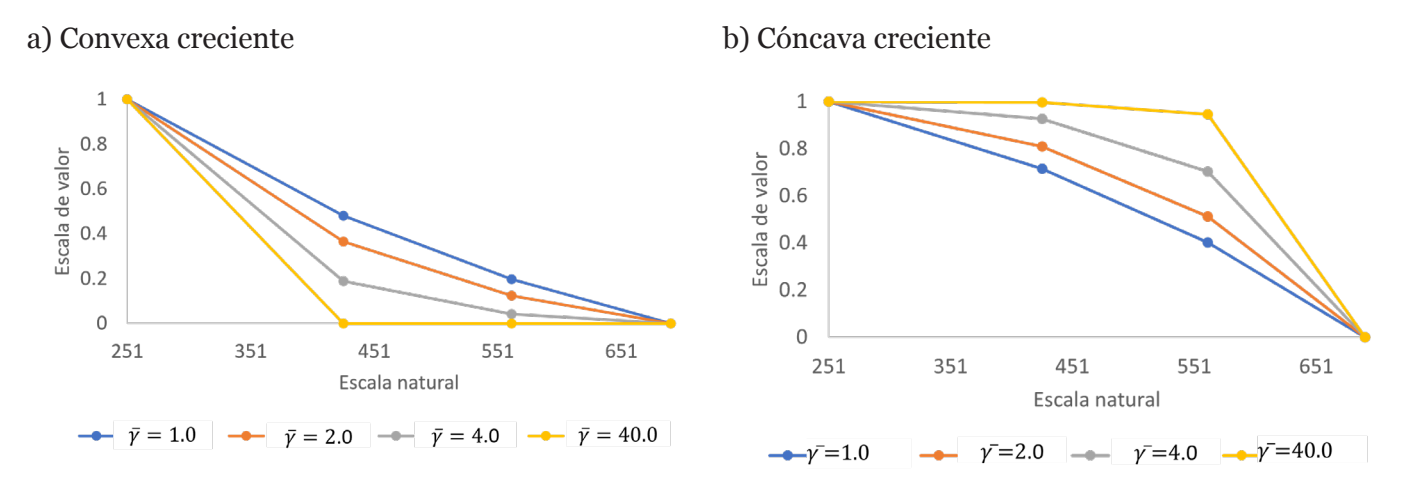

**Figura 12. Funciones decrecientes para distintos parámetros. Criterio** *Empleo***. © LANCIS.**

#### **Óptimas**

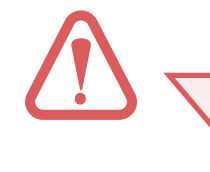

Ante un escenario en el que, para cierto valor en la escala natural, existen condiciones que asocian cierto número de pescadores con la mayor/menor exposición y por lo tanto con la mayor/menor vulnerabilidad. Para casos como éste, en los que existe un punto máximo/mínimo de vulnerabilidad, se utilizan funciones de valor *óptimas*.

#### *Ejemplo: evaluación de la función campana*

A continuación, se describe el procedimiento para evaluar la función campana (6) para α=10 y el centro de la campana en *x<sup>c</sup>* = 426. La representación gráfica se muestra en la Figura 13. Función campana (6) para el criterio de decisión *Empleo* (Figura 13).

- 1. Calcular el valor de *x* (ver Tabla 2).
- 2. Obtener el término  $\bar{x}$ , aplicando la ecuación (8)

| <b>Localidad</b> | Número de<br>pescadores | x    | $\mathbf{x}$ |  |
|------------------|-------------------------|------|--------------|--|
| Santa Clara      | 251                     | 0.00 | 0.40         |  |
| Sisal            | 426                     | 0.40 | 0.40         |  |
| San Felipe       | 562                     | 0.71 | 0.40         |  |
| El Cuyo          | 691                     | 1.00 | 0.40         |  |

**Tabla 11. Cálculo del término** *x* **para la función campana (6). Critero** *Empleo***. © LANCIS.**

3. Calcular el valor del parámetro β(α,x $_{\textrm{\tiny c}}$  ), aplicando la ecuación (7)

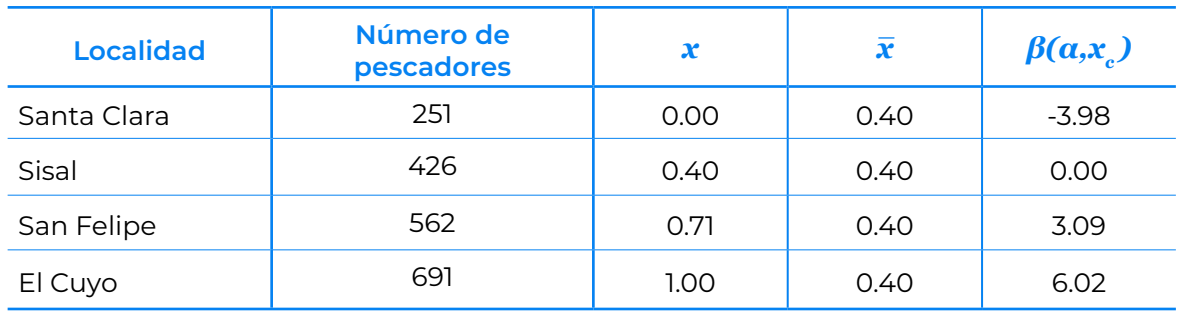

**Tabla 12. Cálculo del numerador para la función campana (6). Criterio** *Empleo***. © LANCIS.**

#### 4. Calcular el valor del término $β^2$

| <b>Localidad</b> | Número de<br>pescadores | x    | $\mathbf{x}$ | $\beta(a, x)$ | $\mathcal{B}^2$ |
|------------------|-------------------------|------|--------------|---------------|-----------------|
| Santa Clara      | 251                     | 0.00 | 0.40         | $-3.98$       | 15.82           |
| Sisal            | 426                     | 0.40 | 0.40         | 0.00          | 0.00            |
| San Felipe       | 562                     | 0.71 | 0.40         | 3.09          | 9.55            |
| El Cuyo          | 691                     | 1.00 | 0.40         | 6.02          | 36.27           |

**Tabla 13. Cálculo del término β<sup>2</sup> para la función campana (6). Criterio** *Empleo***. © LANCIS.**

5. Obtener el valor de la función campana para cada localidad

| <b>Localidad</b> | Número de<br>pescadores | $\boldsymbol{\mathcal{X}}$ | $\bar{x}$ | $\beta(\alpha, x_{c})$ | $\mathcal{B}^2$ | g    |
|------------------|-------------------------|----------------------------|-----------|------------------------|-----------------|------|
| Santa Clara      | 251                     | 0.00                       | 0.40      | $-3.98$                | 15.82           | 0.00 |
| Sisal            | 426                     | 0.40                       | 0.40      | 0.00                   | 0.00            | 1.00 |
| San Felipe       | 562                     | 0.71                       | 0.40      | 3.09                   | 9.55            | 0.00 |
| El Cuyo          | 691                     | 1.00                       | 0.40      | 6.02                   | 36.27           | 0.00 |

**Tabla 14. Cálculo de la función campana (6). Criterio** *Empleo***. © LANCIS.**

Finalmente, la representación gráfica de la función es:

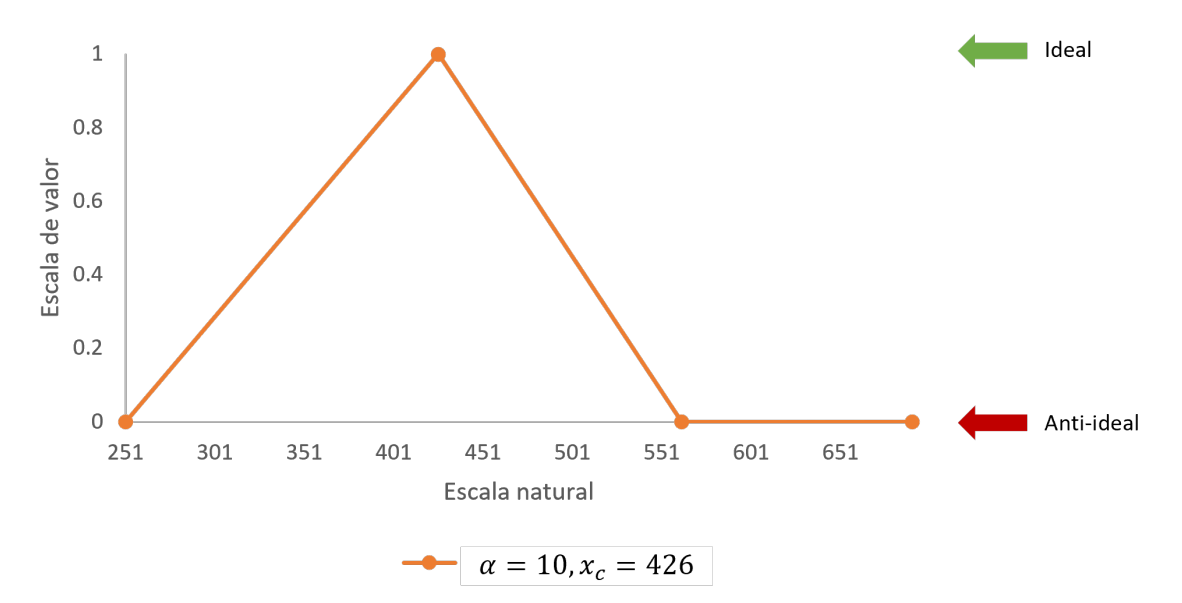

**Figura 13. Función campana (6) para el criterio de decisión** *Empleo***. © LANCIS.**

#### *Interpretación de las funciones óptimas*

A continuación, se presenta una comparación entre la función campana y campana invertida (Figura 14), tomando como centro distintos valores del criterio de decisión *Empleo*; por lo tanto, el punto óptimo de la función es aquel que representa el caso de vulnerabilidad mínima (campana) o vulnerabilidad máxima (campana invertida).

Para este ejemplo particular, el resto de los valores en la escala natural tiene valores de cero, para el caso de la función campana, y de uno, para la función campana invertida.

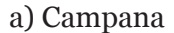

a) Campana b) Campana invertida

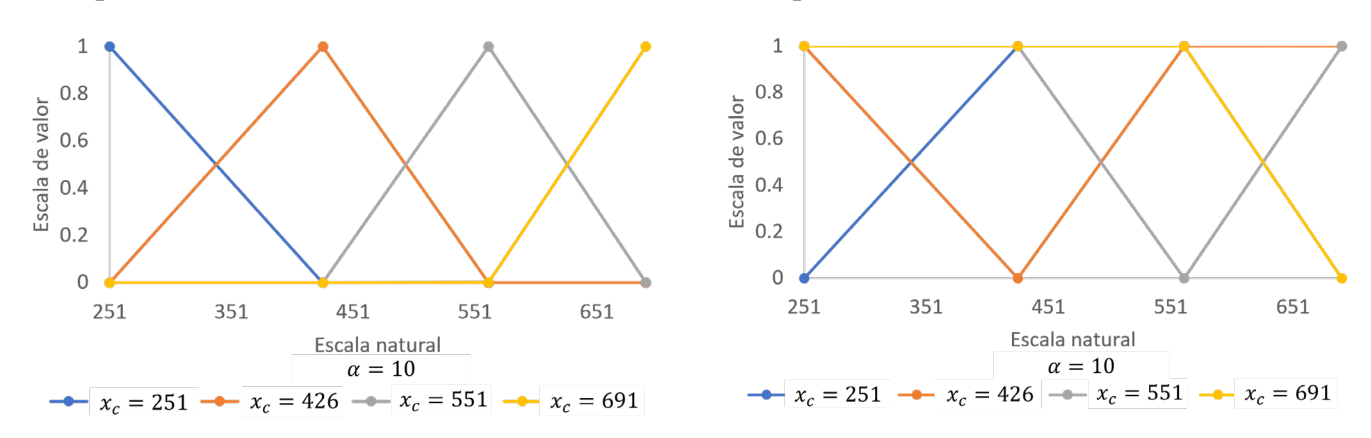

**Figura 14. Funciones decrecientes para distintos parámetros. Criterio** *Empleo***. © LANCIS.**

#### **Funciones de valor logísticas**

Se considera un escenario en el cual un determinado número de pescadores está relacionado con una exposición media de las localidades pesqueras y, por lo tanto, con una vulnerabilidad media de las mismas. A partir de dicho valor, los valores menores a él tienden a una vulnerabilidad alta/baja y los mayores a una vulnerabilidad baja/alta, según sea el caso. Las funciones que representan un comportamiento de este tipo son las funciones *logísticas*.

#### *Ejemplo: evaluación de la función logística*

A continuación, se describe el procedimiento para evaluar la función logística para α=10,x $_{\textrm{c}}$ =471 y se mues-tra su representación gráfica en la Figura 15.

1. Calcular el valor de *x* (ver Figura 15).

2. Calcular el valor de  $\bar{x}$  y β para α=10,x<sub>c</sub>=471

| <b>Localidad</b> | Número de<br>pescadores | $\mathbf{x}$ | $\mathbf{x}$ | $\beta(a,x_{c})$ |
|------------------|-------------------------|--------------|--------------|------------------|
| Santa Clara      | 251                     | 0.00         | 0.50         | $-5.00$          |
| Sisal            | 426                     | 0.40         | 0.50         | $-1.02$          |
| San Felipe       | 562                     | 0.71         | 0.50         | 2.07             |
| El Cuyo          | 691                     | 1.00         | 0.50         | 5.00             |

**Tabla 15. Cálculo del numerador para la función logística (6). Criterio** *Empleo***. © LANCIS.**

3. Calcular el denominador de la ecuación (10)

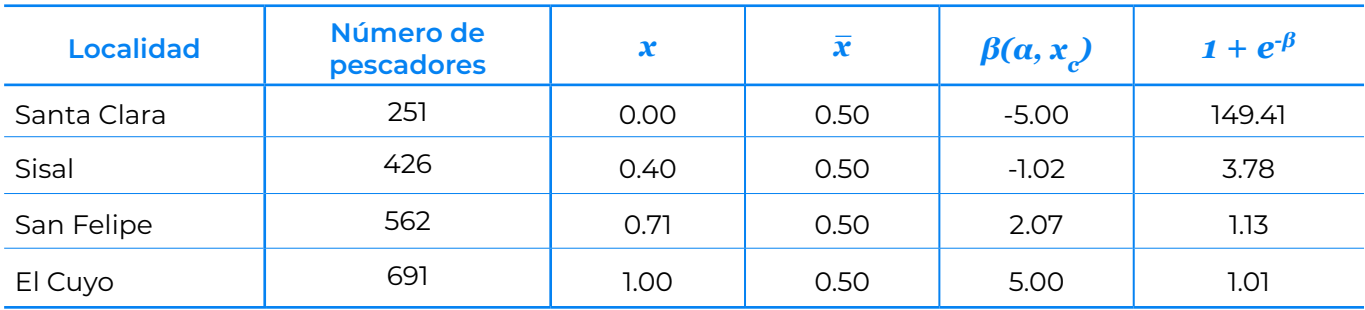

**Tabla 16. Cálculo del denominador para la función logística (10). Criterio** *Empleo***. © LANCIS.**

4. Obtener el valor de la función logística para cada localidad

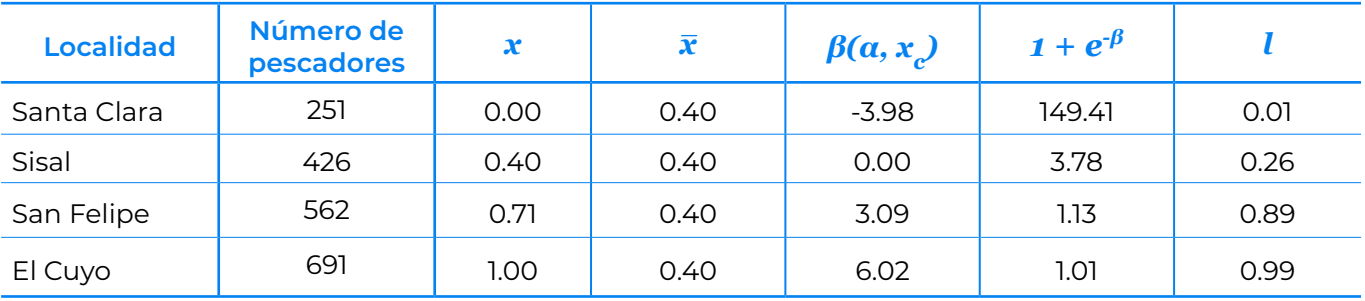

**Tabla 17. Cálculo del valor de la función logística (10). Criterio** *Empleo***. © LANCIS.**

Finalmente, la representación gráfica de la función es:

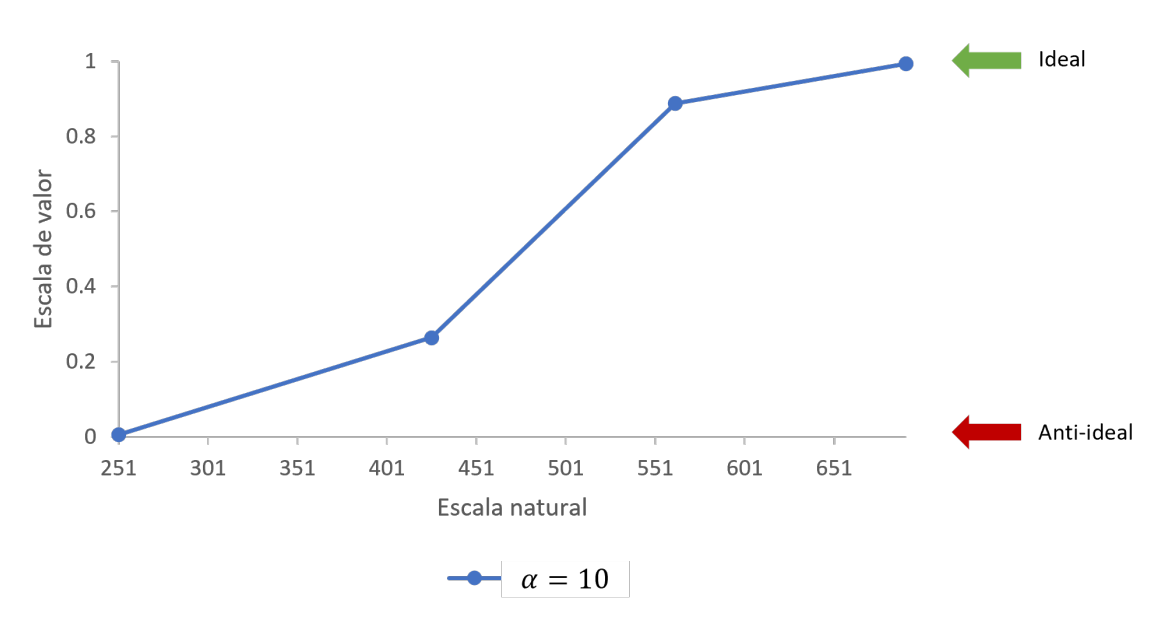

**Figura 15. Función logística (10) para el criterio de decisión** *Empleo***. © LANCIS.**

#### *Interpretación de las funciones logísticas*

En la Figura 16 se presenta una comparación entre las funciones logística y logística invertida para distintos valores del parámetro *α* con centro en *x<sup>c</sup>* =471. La función logística asocia un significado de vulnerabilidad media a alta (entre 0.5 y 0) a los valores en la escala natural menores al valor central, mientras que a los valores mayores al valor central les asocia un significado de vulnerabilidad media a baja (entre 0.5 y 1). De forma similar, la logística invertida asigna una vulnerabilidad media a alta a los valores mayores al valor central en escala natural, y una vulnerabilidad media a baja a los menores.

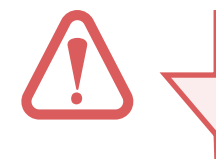

Ambas funciones asignan un significado de vulnerabilidad media (0.5) al valor  $\text{central x}_{\text{c}}$ =471.

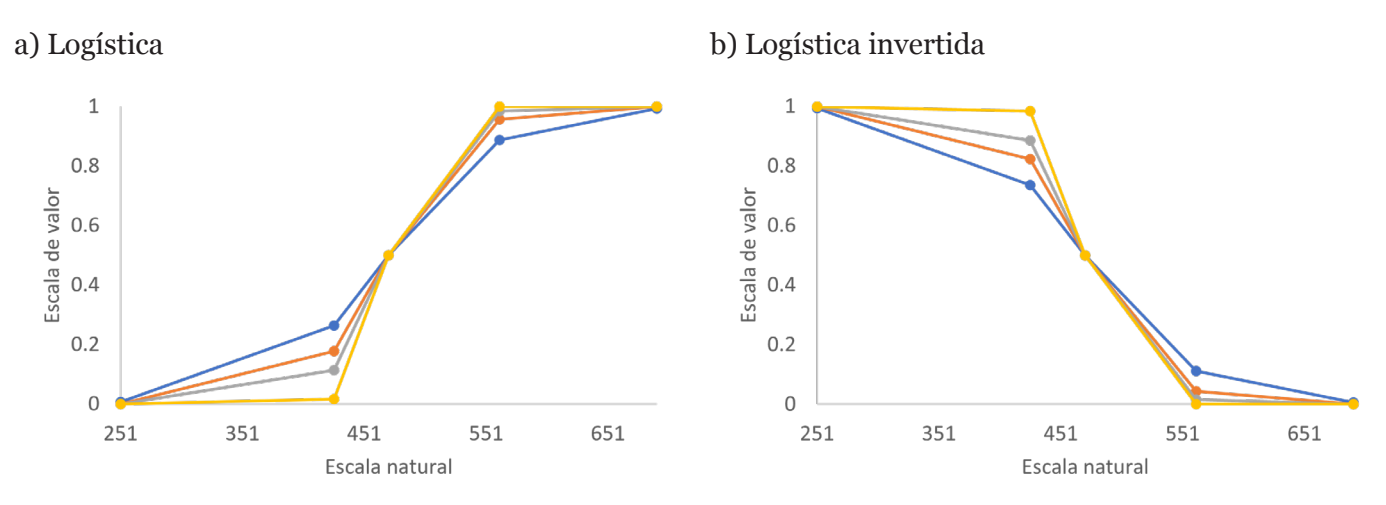

**Figura 16. Funciones decrecientes para distintos parámetros. Criterio** *Empleo***. © LANCIS.**

#### **FUNCIONES DE VALOR EN HOJA DE CÁLCULO**

A continuación, podrás observar cómo se resuelve el ejemplo práctico, para las funciones de valor **convexa creciente y convexa decreciente**, en una hoja de cálculo.

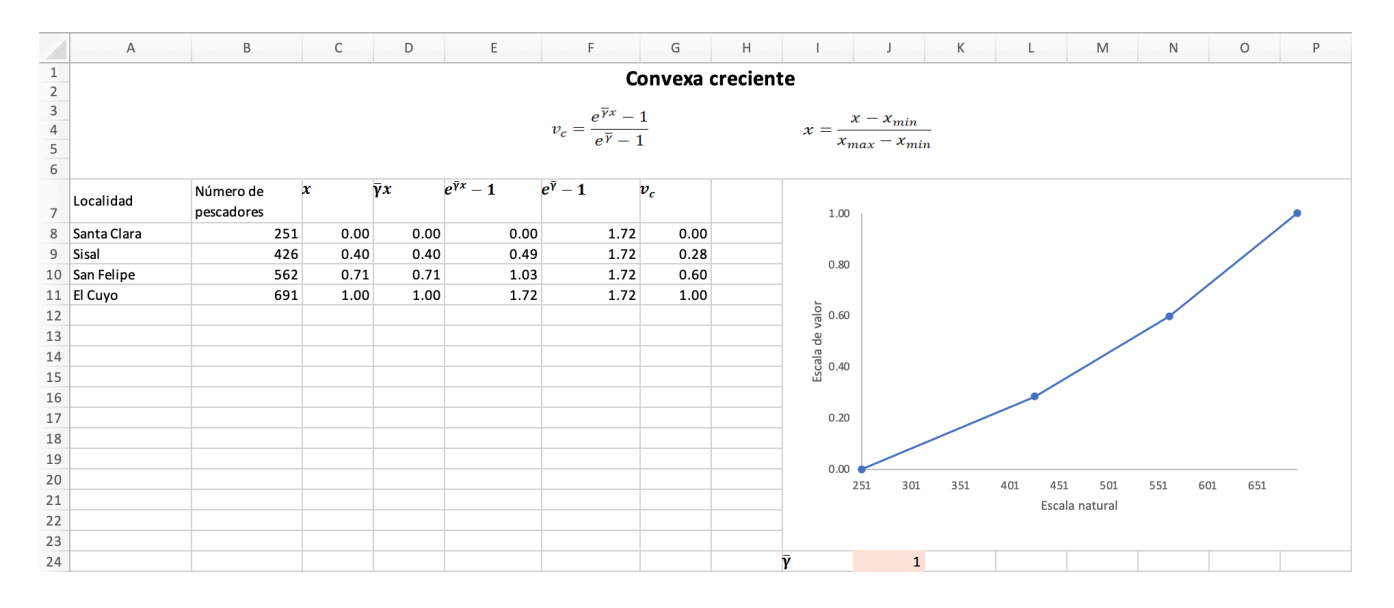

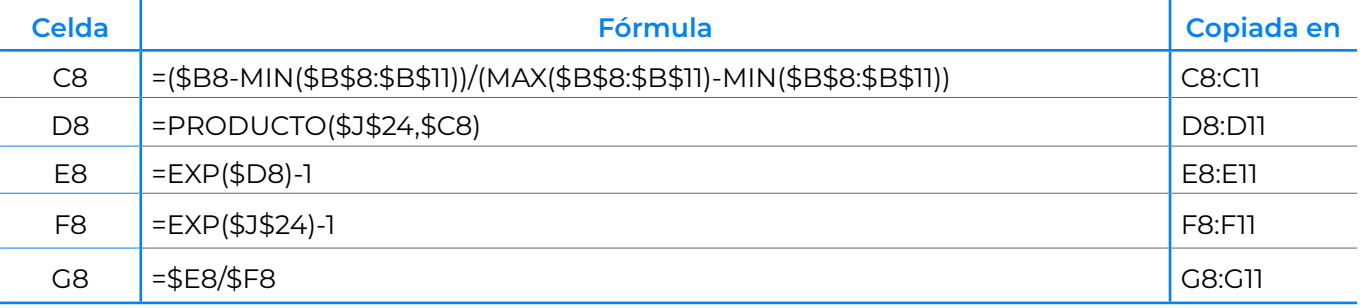

**Figura 17. Cálculo de la función convexa creciente. © LANCIS.**

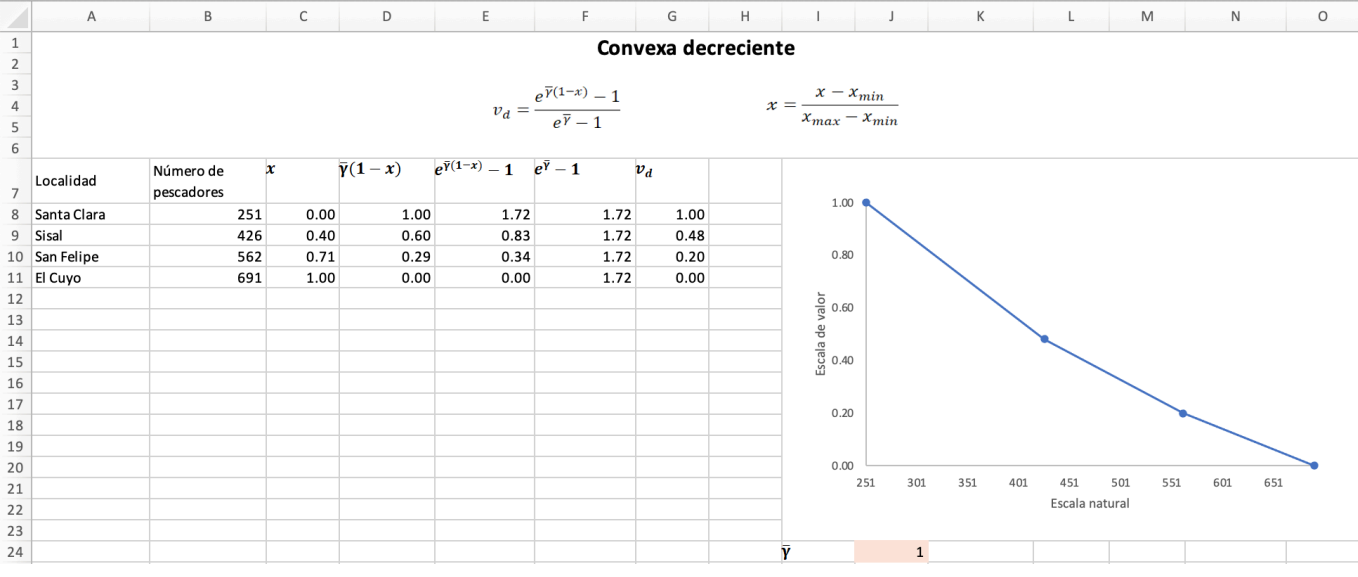

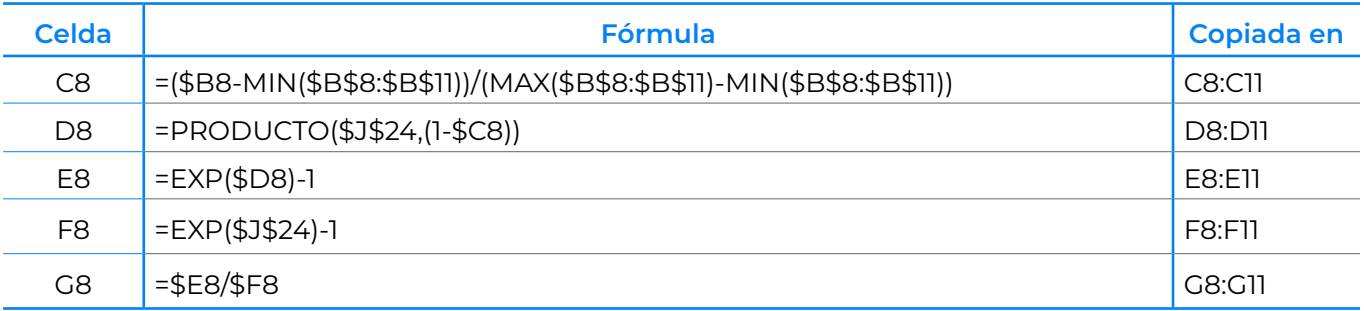

**Figura 18. Cálculo de la función convexa decreciente. © LANCIS.**

A continuación, podrás observar cómo se resuelve el ejemplo práctico, para las funciones de valor **cóncava creciente** y **cóncava decreciente**, en una hoja de cálculo.

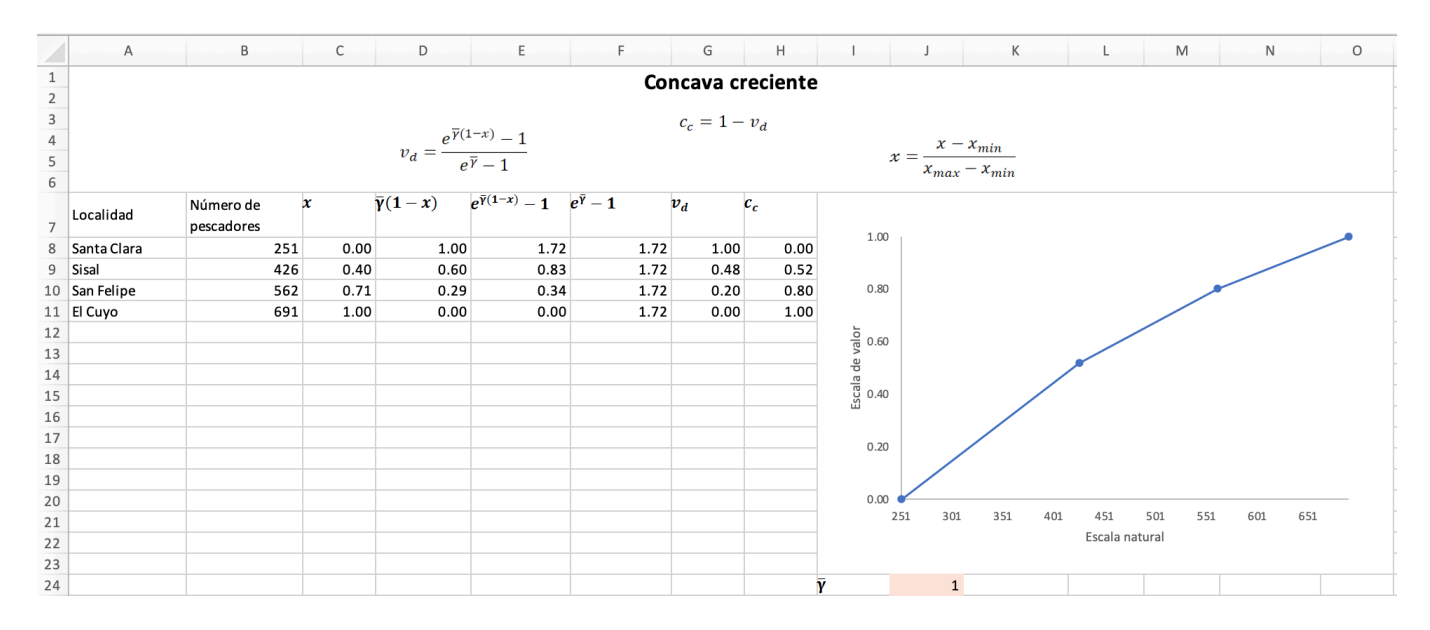

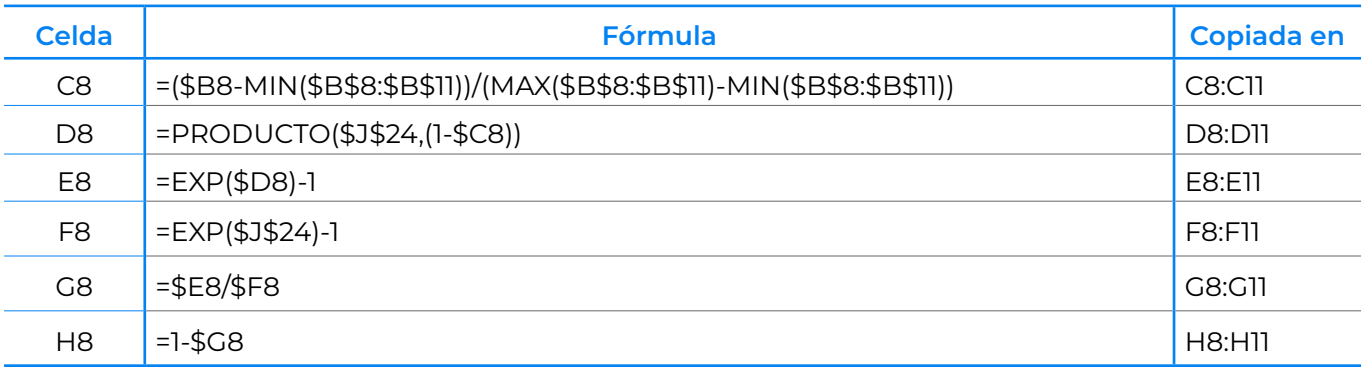

**Figura 19. Cálculo de la función cóncava creciente. © LANCIS.**

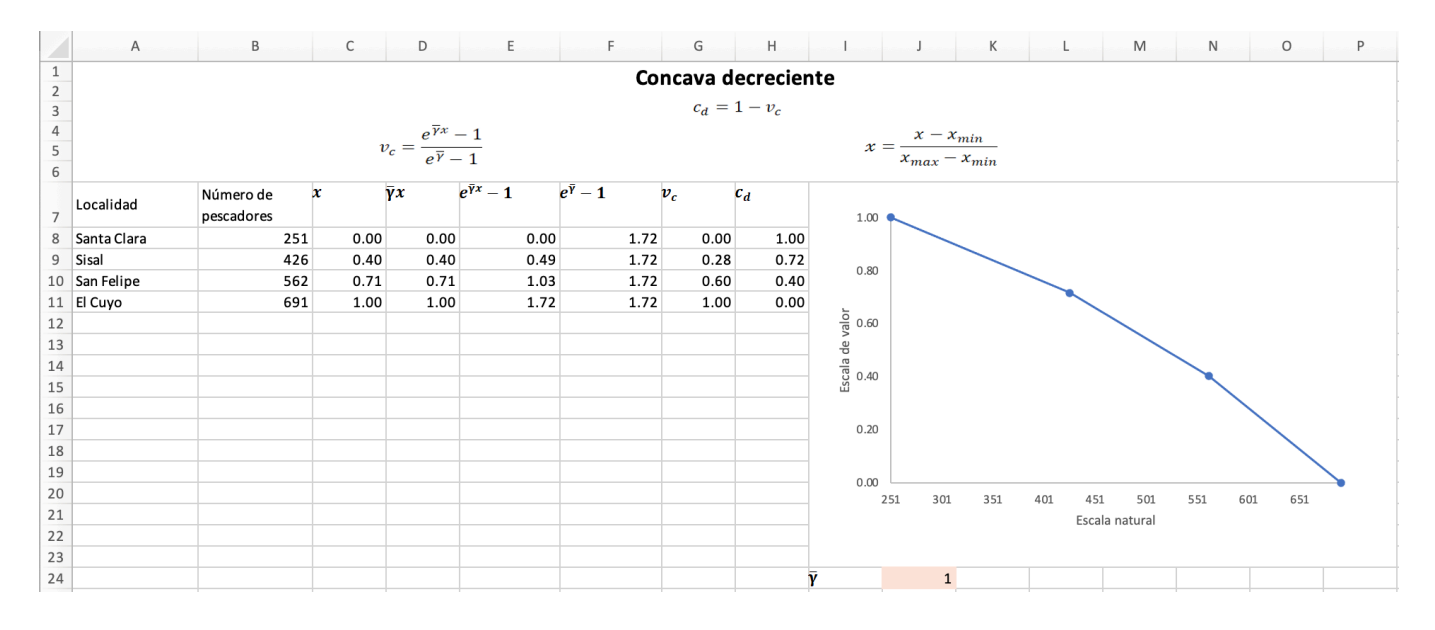

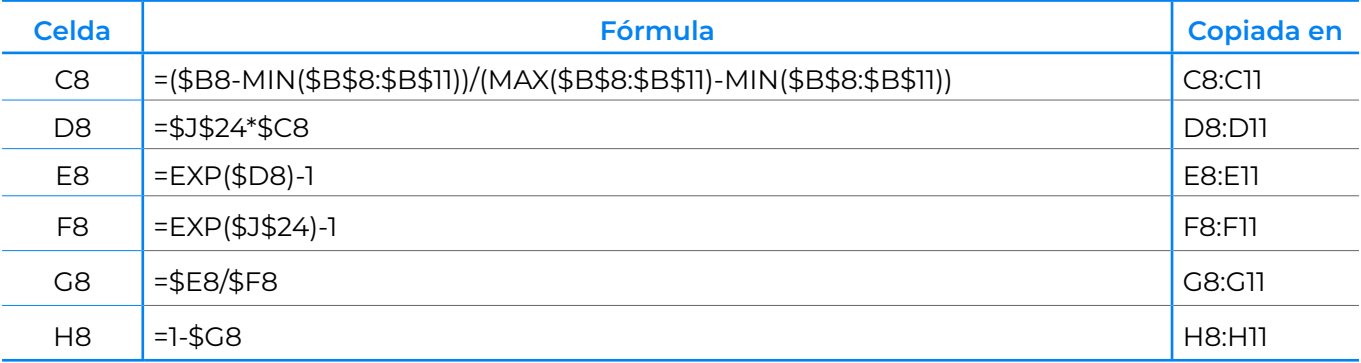

**Figura 20. Cálculo de la función cóncava decreciente. © LANCIS.**

A continuación, podrás observar cómo se resuelve el ejemplo práctico, para las funciones de valor **campana** y **campana invertida**, en una hoja de cálculo.

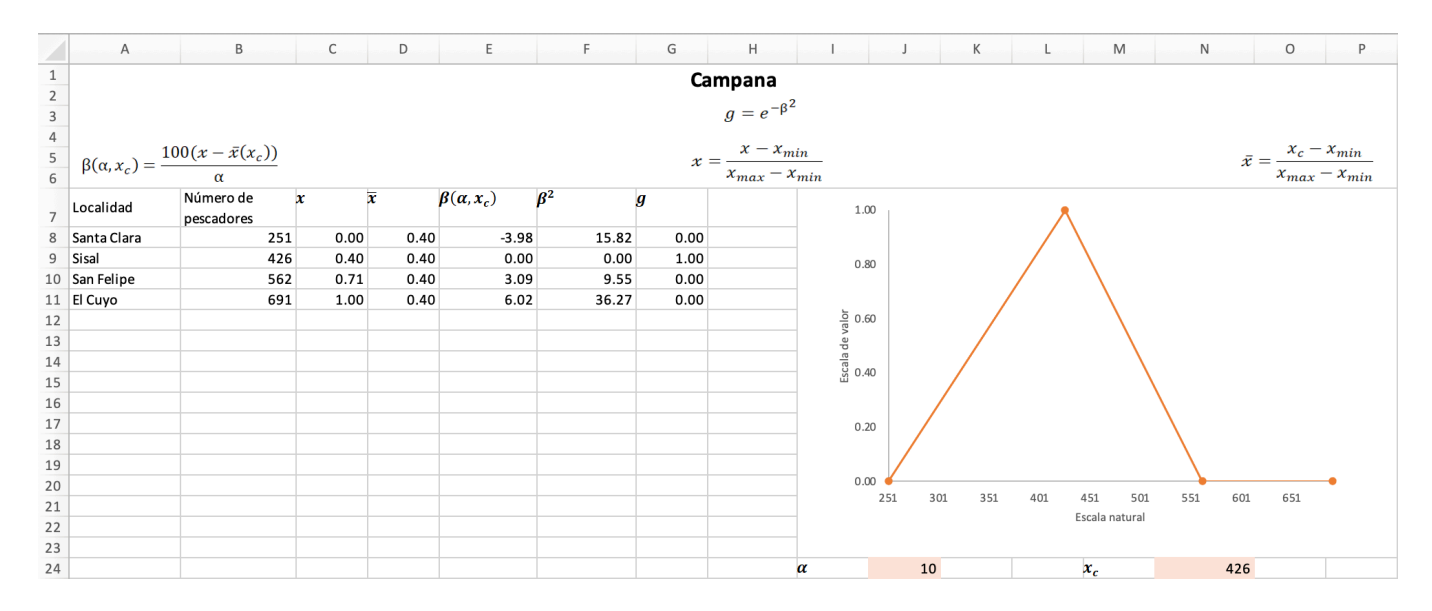

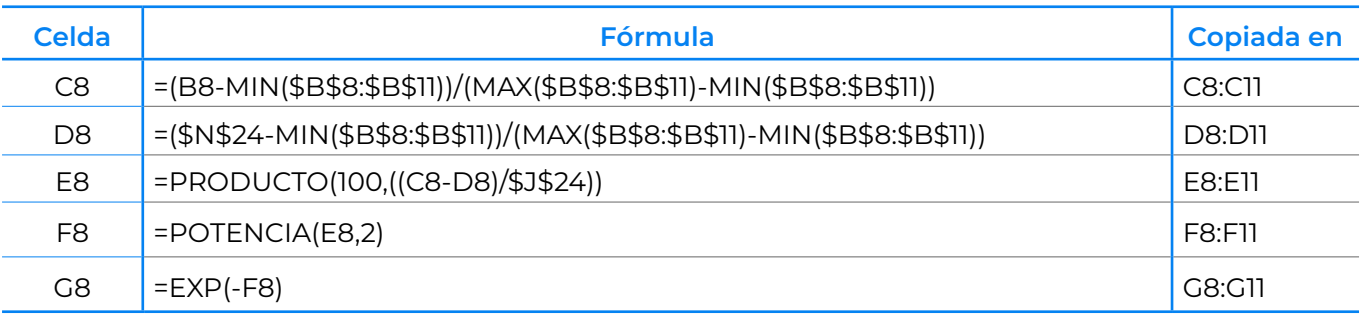

#### **Figura 21. Cálculo de la función campana. © LANCIS.**

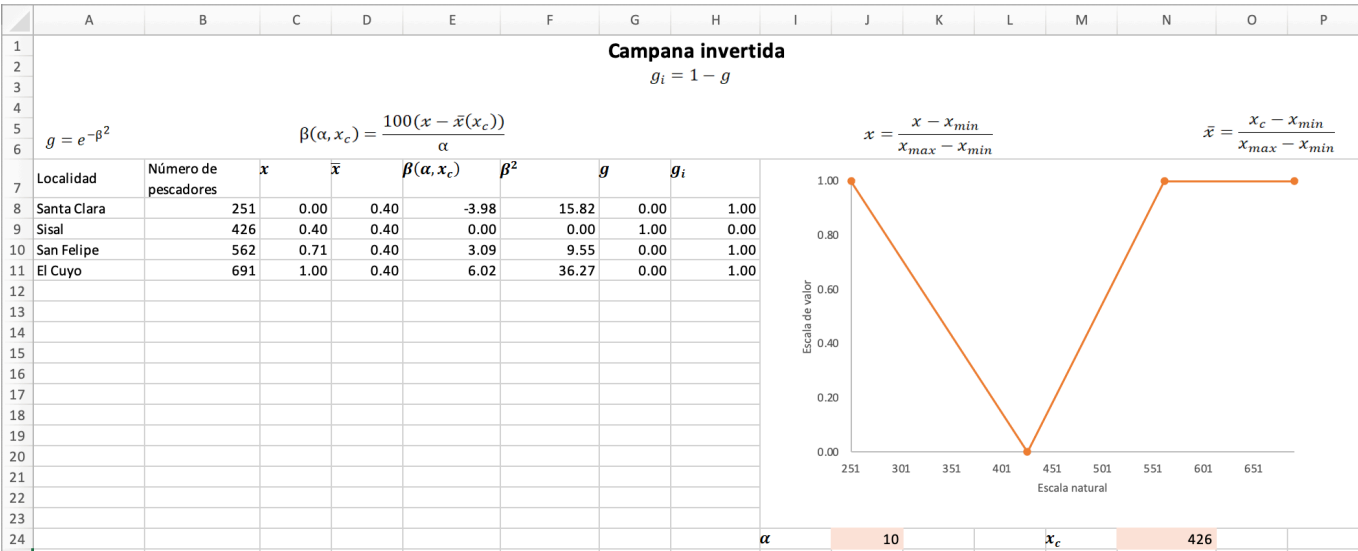

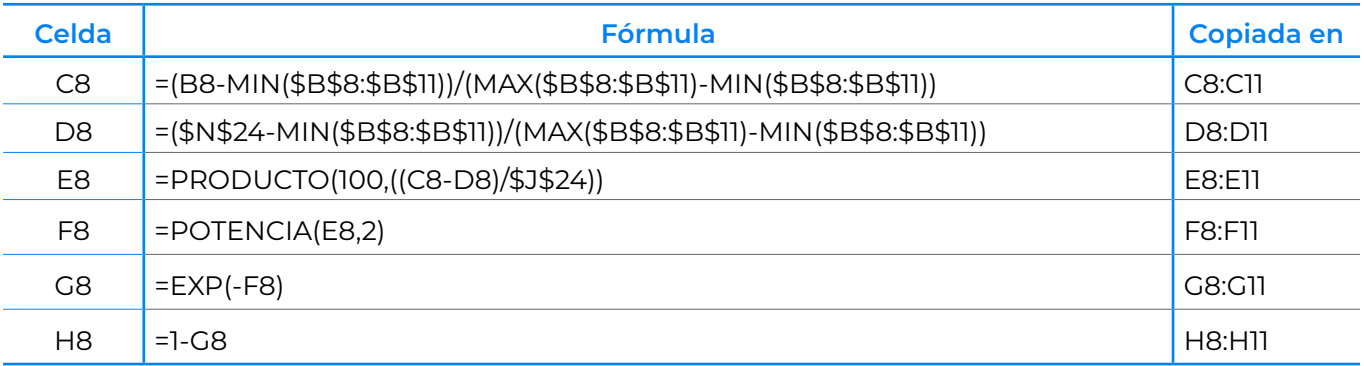

#### **Figura 22. Cálculo de la función campana invertida. © LANCIS.**

A continuación, podrás observar cómo se resuelve el ejemplo práctico, para las funciones de valor **logística** y **logística invertida**, en una hoja de cálculo.

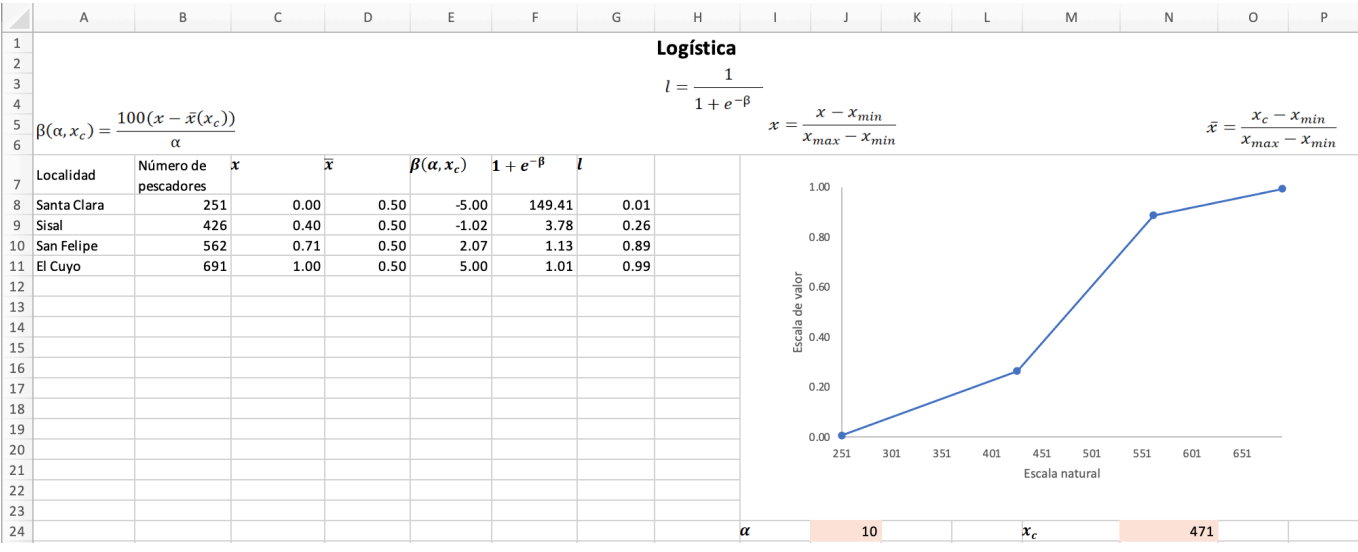

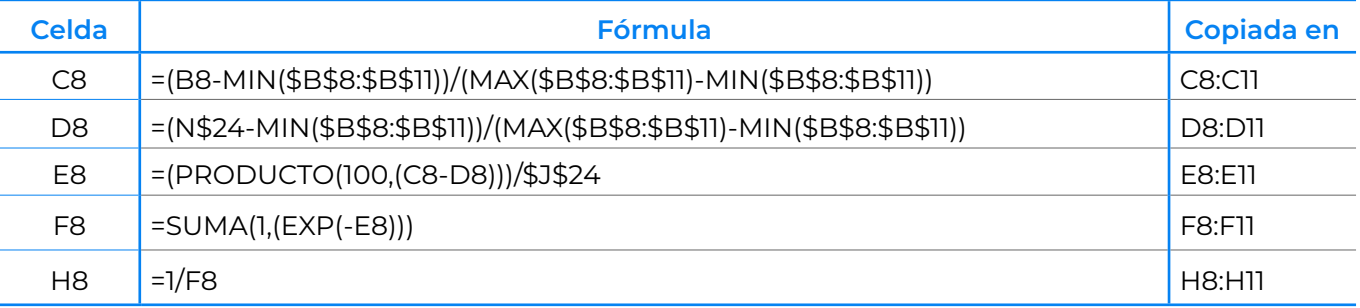

**Figura 23. Cálculo de la función logística. © LANCIS.**

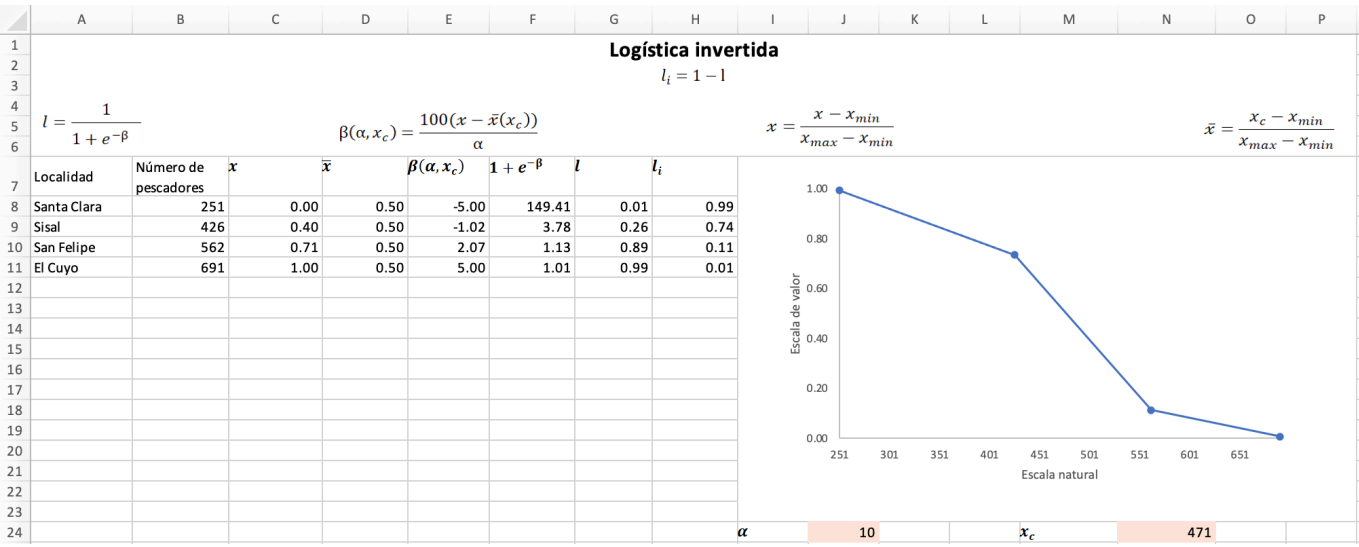

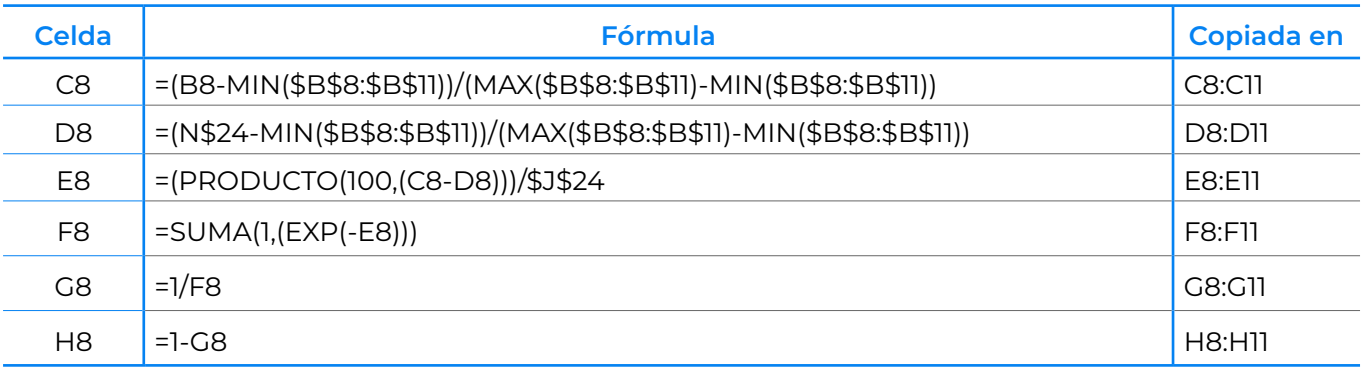

**Figura 24. Cálculo de la función logística invertida. © LANCIS.**

## **5. Referencias**

- Beinat, E. 1997. Value functions for environmental management. En: Value Functions for Environmental Management, *Environment & Management*, vol. 7. Springer, Dordrecht. [https://doi.org/10.1007/978-](https://doi.org/10.1007/978-94-015-8885-0_4) [94-015-8885-0\\_4](https://doi.org/10.1007/978-94-015-8885-0_4)
- Bausch, J. C., L. Bojórquez-Tapia y H. Eakin. (2014). Agro-environmental sustainability assessment using multicriteria decision analysis and system analysis. *Sustainability Science*, 9: 303-319. doi: 10.1007/ s11625-014-0243-y

Saaty, R. W. 1987. The analytic hierarchy process-what and how it is used. *Mathl Modelling*, 9(3): 161–176.

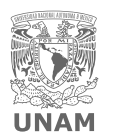

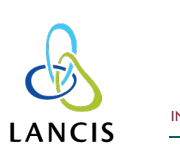

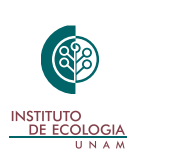